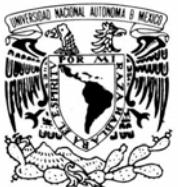

VNIVER4DAD NACIONAL AVFNºMA DE MEXICO

# **UNIVERSIDAD NACIONAL AUTÓNOMA DE MÉXICO**

POSGRADO EN CIENCIA E INGENIERÍA DE LA COMPUTACIÓN

### **"SEGMENTACIÓN Y MEDICIÓN DE VASOS SANGUÍNEOS DE RETINA HUMANA DE INFANTES PREMATUROS CON RETINOPATÍA (ROP)"**

# T E S I S

### **QUE PARA OBTENER EL GRADO DE:**

# MAESTRO EN INGENIERÍA (COMPUTACIÓN)

# **P R E S E N T A:**

# **CARLOS ALBERTO PINEDA FIGUEROA**

### **DIRECTORA DE TESIS:**

### **DRA. MARÍA ELENA MARTÍNEZ PÉREZ**

México, D.F. 2007

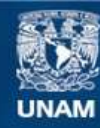

Universidad Nacional Autónoma de México

**UNAM – Dirección General de Bibliotecas Tesis Digitales Restricciones de uso**

### **DERECHOS RESERVADOS © PROHIBIDA SU REPRODUCCIÓN TOTAL O PARCIAL**

Todo el material contenido en esta tesis esta protegido por la Ley Federal del Derecho de Autor (LFDA) de los Estados Unidos Mexicanos (México).

**Biblioteca Central** 

Dirección General de Bibliotecas de la UNAM

El uso de imágenes, fragmentos de videos, y demás material que sea objeto de protección de los derechos de autor, será exclusivamente para fines educativos e informativos y deberá citar la fuente donde la obtuvo mencionando el autor o autores. Cualquier uso distinto como el lucro, reproducción, edición o modificación, será perseguido y sancionado por el respectivo titular de los Derechos de Autor.

# **Agradecimientos**

Como saber si haces lo correcto... solo hay que dar un vistazo a tu lista de agradecimientos, y ver lo afortunado que eres por contar con gente que ha compartido su tiempo y te ha brindado su ayuda para alcanzar tu meta. Aquí menciono algunos nombres: Dra. María Elena Martínez Pérez, Ing. Jaime Martínez Martínez, Teresa, José, Diego, Daniela y Enya.

Agradezco al Posgrado en Ciencia e Ingeniería de la Computación por la oportunidad de realizar mis estudios de maestría, así como al Consejo Nacional de Ciencia y Tecnología (CONACYT) y a la Dirección General de Estudios de Posgrado (DGEP) por la ayuda económica.

# **´Indice general**

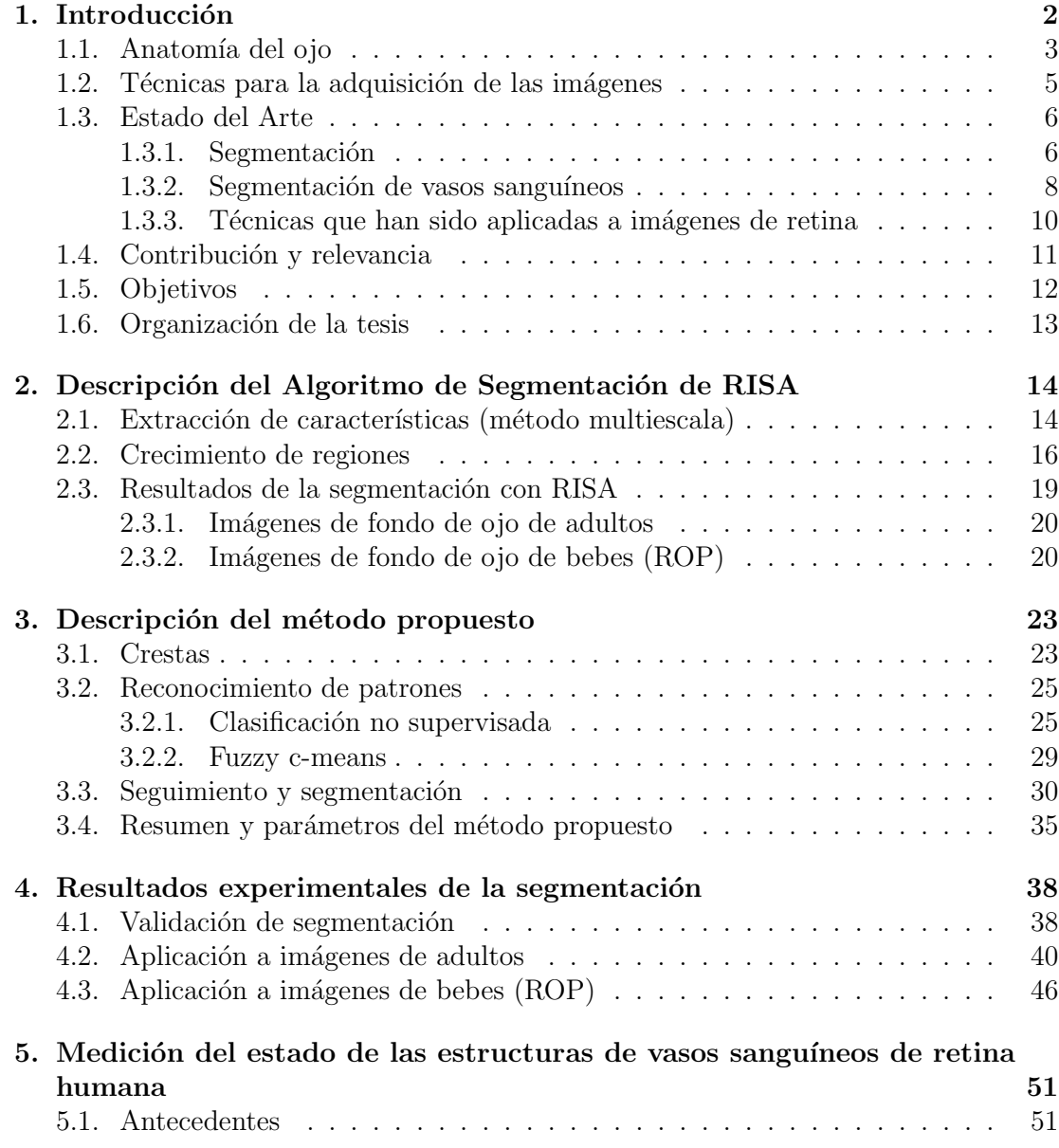

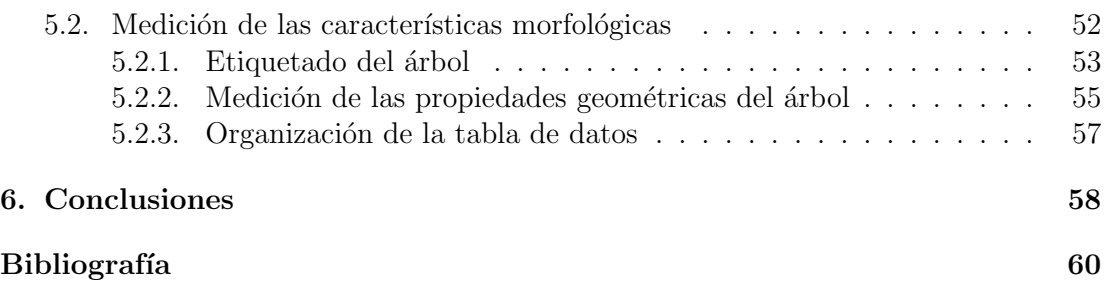

# **Resumen**

Esta 'tesis trata acerca de un método automático para la segmentación de estructuras de vasos sanguíneos de retina humana en imágenes clínicas mediante técnicas de procesamiento digital de imágenes y análisis morfológico. Dado que varias enfermedades son caracterizadas por cambios en la estructura vascular de la retina, particularmente la retinopatía del prematuro (ROP) que consiste en el desarrollo anormal de los vasos sanguíneos en la retina; este trabajo pretende mejorar y optimizar los métodos existentes para su buen desempeño en dichas imágenes.

Este trabajo empieza con una breve descripción del sistema RISA que sirvió como antecedente; se muestran resultados al aplicarlo a imágenes de adultos y a imágenes ROP. Posteriormente se describe el método de segmentación propuesto, el cual consiste en realizar el seguimiento de los vasos sanguíneos aplicando el método *fuzzy c-means*  durante el recorrido, con lo que se realiza la segmentación en *vasos* y *fondo* . La siguiente parte del trabajo aborda los resultados experimentales obtenidos con el método propuesto, aplicado a una base de datos pública y una base de datos generada en esta tesis. También se compara el desempeño del método propuesto y del sistema RISA, tanto en imágenes de adulto como en imágenes ROP. Finalmente se hace una descripción general de las medidas geométricas que se pueden extraer de las imágenes segmentadas y que son de interés para el médico.

 $\mathsf I$ 

# Capítulo 1 Introducción

El gran desarrollo de las computadoras ha permitido encontrar nuevas aplicaciones para el procesamiento y análisis digital de imágenes. La segmentación de las imágenes digitales es una parte importante para muchas tareas en el análisis y procesamiento digital. La segmentación es una de las areas más ricas en visión y ciencias de la computación, ya que es uno de los elementos más importantes de cualquier sistema automatizado de visión; es el primer nivel de la tarea de entendimiento de la imagen y afecta severamente al proceso posterior de interpretación de la imagen, proporcionando estructuras útiles tales como regiones y bordes.

La segmentación de imágenes consiste en agrupar en regiones los atributos obtenidos en una etapa de bajo nivel, en términos de proximidad, similitud y continuidad, para construir un conjunto de unidades significativas [Geman y Geman, 1984]. En cuanto a la unidad significativa que rige la segmentación, ésta suele corresponder a pixeles, regiones o contornos que muestran o distinguen una similitud en cuanto a intensidad, color, textura, gradiente local, movimiento, etc.

Desafortunadamente, el realizar esta separación automática en regiones, no es nada fácil, y los criterios de agrupamiento varían de un problema a otro, sin haberse logrado aún imitar la capacidad visual de los seres humanos.

Varias enfermedades tales como diabetes, hipertensión, arteriosclerosis y otras retinopatías son caracterizadas por cambios en la estructura vascular de la retina. Por lo que las características de los vasos sanguíneos (diámetro, ángulos de bifurcación, longitud y tortuosidad), se pueden usar para cuantificar la severidad de la enfermedad o como parte de un proceso autom´atico para el diagn´ostico de enfermedades (medicina preventiva) o bien la evaluación del progreso de la terapia. Es por esto que es necesario un método de segmentación de vasos sanguíneos para la detección temprana y caracterización de los cambios debidos a tales enfermedades [Martínez-Pérez et al., 2007].

En el presente trabajo nos ocuparemos de la segmentación automática de vasos sanguíneos de retina con el fin de optimizar y mejorar los métodos existentes que auxilian al médico oftalmólogo en el estudio de las diferentes enfermedades que pueden detectarse en ellos.

## 1.1. Anatomía del ojo

Parte de la información que recibimos de nuestro entorno la recibimos a través de los ojos. El ojo tiene forma aproximadamente esférica de 2.5 cm de diámetro con un marcado abombamiento sobre su superficie anterior. La parte exterior, o la cubierta, se compone de tres tipos de capas: la esclerótica, la  $\acute{u}vea$  y la retina. La parte interior, esta formada por tres cámaras: la *anterior*, la *posterior* y la *vítrea* (Figura 1.1).

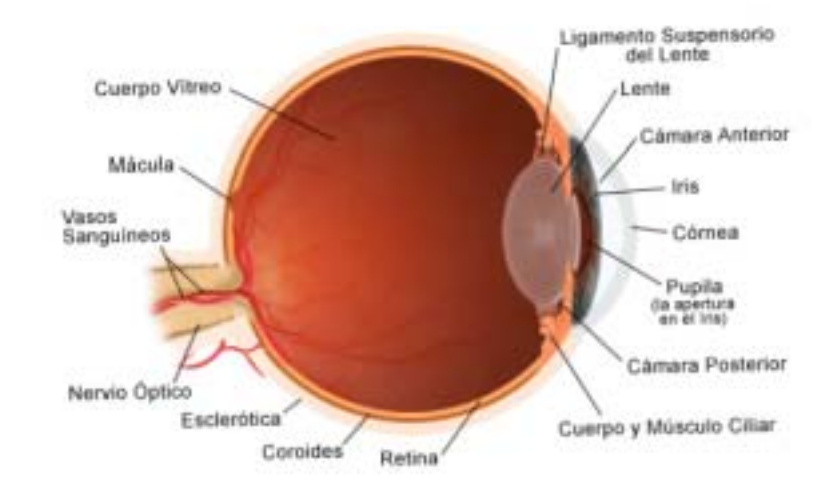

Figura 1.1: Esquema del ojo. http://www.mcghealth.org/printer/internet/Greystone/sadult/eye/illustra.html

La esclerótica es la capa que recubre el globo ocular, con excepción del frente. Es una membrana fibrosa, opaca y resistente para protección del ojo (el blanco del ojo). Los músculos que mueven el globo ocular están sujetos a la esclerótica. En su zona exterior está recubierta por una mucosa transparente llamada conjuntiva, cuya irritación da lugar a la conjuntivitis.

La *córnea* es una prolongación de la esclerótica, es transparente y también cumple con la función de protección del ojo, pero en la zona frontal; no contiene vasos sanguíneos.

La *úvea* es la capa media, y tiene tres partes: la *coroides*, que está en la parte posterior, y tiene una función tanto nutritiva como de pantalla pigmentaria (para evitar que entre luz en el ojo por donde "no debe"). El cuerpo ciliar, en la zona media, formado por los *procesos ciliares* (encargados de la secreción del líquido que rellena la cámara anterior y que se llama humor acuoso) y el músculo ciliar, encargado de variar la curvatura del cristalino para poder enfocar a distintas distancias. Y la tercera parte es el *iris*, que está en la zona anterior (es la parte coloreada del ojo) y es parcialmente responsable de regular la cantidad de luz que entra en el interior del ojo. La pupila es la abertura situada en el centro del *iris*, cuya función es regular la entrada de luz que se proyecta en la retina.

Inmediatamente tras el iris, y unido a los músculos ciliares está el *cristalino*, la lente del ojo por excelencia. Tiene forma de lente biconvexa y es capaz de variar su curvatura, y por tanto su potencia dióptrica por la acción de los músculos ciliares. Esto será lo que permita enfocar a distintas distancias.

La retina es la zona "sensible" del aparato visual. Es donde se forman las imágenes que vemos para poder "verlas" con nitidez. Su parte anterior es ciega, y su sensibilidad va en aumento conforme se va alejando de la zona anterior. El punto de máxima sensibilidad es una pequeña hendidura llamada mácula, que es donde se encuentra una mayor concentración de las células responsables de la sensibilidad de la retina: *conos* y bastones. En la zona posterior hay una parte ciega, que es donde conecta el nervio ´optico y se llama papila.

La cámara anterior es la zona comprendida entre la córnea y el iris. Está rellena de humor acuoso, líquido transparente producido por los procesos ciliares y que es desaguado por el ángulo que forman iris y córnea. Problemas en este desagüe producen, lógicamente, aumento de la presión intraocular y dan lugar al temible glaucoma.

La *cámara posterior*, también rellena de humor acuoso, es la zona comprendida entre el iris y el cristalino, y es donde están los procesos ciliares.

La *cámara vítrea*, es la zona entre el cristalino y la retina, y está rellena de un gel transparente y avascular llamado humor vítreo.

Las *vías ópticas* constituyen la transmisión de los impulsos nerviosos desde la retina hasta la corteza cerebral a través del nervio óptico. Las células receptoras son los ya nombrados conos y bastones que transforman las imágenes recibidas en impulsos nerviosos que son trasladadas al cerebro a través del citado nervio.

El acto visual consta de las siguientes etapas: formación de la imagen en la retina a través del sistema óptico (córnea, humor acuoso, cristalino y humor vítreo), nacimiento del influjo nervioso que da lugar a la transmisión del impulso nervioso a través del nervio óptico y la interpretación del impulso nervioso; en la porción del cerebro, ubicada en la parte posterior de la cabeza, denominada "corteza visual".

# 1.2. Técnicas para la adquisición de las imágenes

A trav´es de la pupila del ojo podemos tener acceso a parte del sistema vascular y estudiarlo para detectar cambios patológicos. El uso de la cámara de fondo, actualmente, nos permite estudiar el fondo del ojo, resaltar distintas estructuras con filtros (azul, verde y rojo), y emplear colorantes con filtros especiales para destacar la patología vascular de la retina. La introducción de los sistemas digitales (CCD, Charge-Coupled Device) en las cámaras de fondo facilita enormemente la obtención, el almacenamiento, la manipulación y la transmisión de las imágenes.

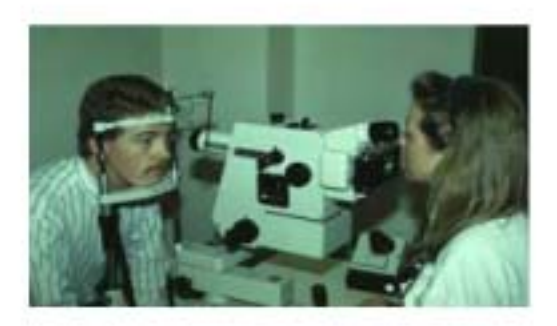

Figura 1.2: Ejemplo de adquisición de fotografias a través de una cámara de fondo de ojo.

En la adquisición de imágenes de vasos sanguíneos de retina (Figura 1.2) se han usado diferentes técnicas (invasivas y no invasivas). Una técnica no invasiva, ampliamente usada en el diagnóstico clínico, es la fotografía de fondo de ojo (Figura 1.3(a)) tomada usando una cámara de fondo de ojo, utilizando un filtro verde (debido a que destaca selectivamente la vascularizaci´on retiniana y las alteraciones retinianas quedando "ocultas" las alteraciones coroideas pigmentadas.), generalmente llamada imagen libre de rojo (red-free). Esta técnica se emplea en todas las patologías de fondo de ojo, pero especialmente en: patología retiniana, vascularización retiniana (normal y patológica) y hemorragias.

Otra técnica, considerada como invasiva, es la angiografía fluorescente (Figura 1.3(b)) que consiste en una serie de fotografías de fondo de ojo que permite la visualización de los vasos sanguíneos gracias a una inyección intravenosa de un medio de contraste fluorescente que incrementa el contraste de los vasos sanguíneos y el fondo. Esta técnica es probablemente la que cuenta con mayores implicaciones diagnósticas y terapéuticas. Es de gran valor en el estudio de las enfermedades: vasculares retinianas, maculares, coroideas y del nervio óptico.

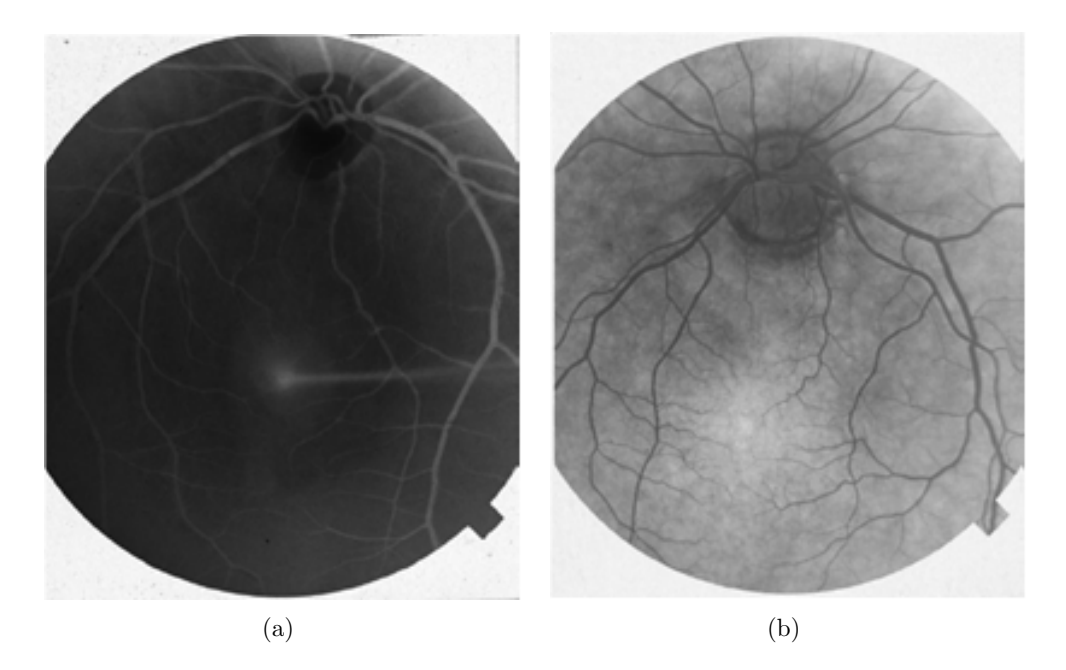

Figura 1.3: Negativos de imágenes de fondo de ojo, utilizando las técnicas de adquisición: (a) libre de rojo y (b) angiografía fluorescente, que sirven como herramientas de diagnóstico.

# **1.3. Estado del Arte**

#### 1.3.1. Segmentación

Dentro de los métodos de segmentación clásicos aparecen tres grandes grupos, en función de la estrategia que empleen para realizar la segmentación:

- Conocimiento global de toda la imagen o de una región. Si tenemos información sobre la región (nivel de gris de la misma, posición, textura), podemos detectarla directamente.
- $\blacksquare$  Métodos basados en bordes o fronteras. Buscamos las zonas de cambio de características entre dos regiones.
- Métodos basados en regiones. Buscamos regiones homogéneas en cuanto a intensidad, textura , etc.

A continuación se presentan algunos algoritmos comúnmente empleados en la segmentación de vasos sanguíneos. Particularmente, se analizan los trabajos relacionados con el uso de la intensidad como medida de similitud, siendo éstos los más usuales. Aunque las técnicas serán analizadas a nivel de intensidad de pixeles pueden extenderse para otros atributos como color, gradiente, etc [Suetens et al., 1992].

#### **M´etodos orientados a pixel**

Este tipo de métodos asocian cada pixel de la imagen a una determinada clase según su nivel de gris. Para llevar a cabo ésto, es necesario determinar los rangos de intensidad que mejor representan a cada clase. Esta asignación de rangos puede haber sido fijada a-priori por el programador o puede ser realizada en línea empleando técnicas típicamente basadas en el análisis de histogramas. Una vez determinados los rangos, se realiza la asignación mediante la aplicación de un umbral (posiblemente multi-nivel) o mediante el uso de una tabla de asignación.

Si bien la implementación de estos métodos suele llevar a soluciones relativamente r´apidas y sencillas, adolecen del problema fundamental de ignorar las nociones de proximidad y conectividad, suponiendo que los objetos se distinguen únicamente por su valor de intensidad. Por ello, suelen limitar su área de aplicación a situaciones muy controladas donde se sabe con certeza que dichas condiciones se cumplen, como por ejemplo al pretender discernir la silueta de un objeto ante una iluminación trasera sobre un fondo claro semitransparente.

#### Métodos orientados a región

Estos métodos explotan la noción de conectividad para agrupar zonas de la imagen con puntos de intensidad similar en entidades discernidas. Con objeto de eliminar los efectos del ruido, se han desarrollado métodos orientados a fundir entidades pequeñas en otras m´as grandes de valor medio de intensidad similar. Entre dichos m´etodos cabe destacar el algoritmo *división y agrupamiento* (split and merge) [Ballard y Brown, 1982) y sus variantes piramidales. También cabe destacar los algoritmos basados en programación dinámica, la aplicación al problema de la teoría de *campos aleatorios de* Markov (Markov Random Fields) y el uso de la transformada Watershed dentro del ámbito de la morfología matemática [Crespo *et al.*, 1995].

En particular el inconveniente de los métodos que son recursivos, es la dificultad de su implantación en sistemas que requieren un tiempo de respuesta rápido; también dependiendo del método existe una pequeña dificultad a la hora de establecer el criterio por el cual una región pequeña es agrupada en otra grande, exigiendo un compromiso entre la eliminación de ruido y la pérdida de detalle. Otra dificultad es determinar con precisi´on la frontera entre regiones cuando las variaciones de intensidad son graduales, produciendo a veces un efecto de ambigüedad.

#### **M´etodos orientados a contorno**

Estos m´etodos se basan en la importancia de las fronteras en los procesos de interpretación visual y supone que existe una correspondencia entre las discontinuidades en intensidad de una imagen y la frontera de los objetos contenidos en la misma [Kirbas y Quek, 2004]. En muchos casos esta información no es suficiente, ya que puede llevar a situaciones de ambigüedad o incongruencia.

Su mayor problema, es debido a que si bien las fronteras de objetos suelen corresponder a gradientes de intensidad, existen muchos otros cambios de intensidad que no corresponden con la existencia de una frontera, sino con variaciones provocadas por la textura del objeto, por efectos de iluminación y sombras, o porque el color de la superficie no es uniforme. En cualquier caso, se puede decir que los contornos de una imagen proveen una buena base de información que en algunos casos será insuficiente y en otros desbordante, requiriendo por tanto algún tipo de tratamiento posterior.

#### 1.3.2. Segmentación de vasos sanguíneos

La caracterización de vasos sanguíneos en imágenes médicas, tiene un papel muy importante en la solución de algunas aplicaciones prácticas, tales como el diagnóstico de enfermedades. La clave para llevar a cabo ésto, son los algoritmos de segmentación de vasos. Los métodos de segmentación varían dependiendo de la modalidad de la imagen, dominio de aplicación, si son automáticos o semi-automáticos, y otros factores particulares, por lo que no hay sólo un método estándar de segmentación para imágenes médicas [Kirbas y Quek, 2004]. A continuación se presenta un estudio sobre las técnicas y algoritmos para la extracción de vasos sanguíneos que se han utilizado en diferentes fuentes de imagen.

#### Técnicas de reconocimiento de patrones

Las técnicas de reconocimiento de patrones están relacionadas con la detección automática o clasificación de objetos o características. Los humanos estamos bien adaptados para llevar a cabo este tipo de tareas de reconocimiento. Algunas de estas técnicas consisten en adaptar esta habilidad humana a los sistemas de c´omputo. En el dominio de la extracción de vasos, las técnicas de reconocimiento de patrones se centran en la detección automática de las estructuras de los vasos así como de sus características.

Estas técnicas [Kirbas y Quek, 2004] se dividen en siete categorías:

- 1. Aproximación multi-escala, la segmentación se lleva a cabo en diversas resoluciones. La principal desventaja de esta técnica es el incremento en tiempo de procesamiento. Las principales estructuras (vasos alargados) se extraen de im´agenes de baja resolución mientras que las estructuras finas se extraen de imágenes de alta resolución.
- 2. Aproximación basada en esqueleto (detección de línea central), el árbol de vasos se crea uniendo las l´ıneas centrales de los vasos. Algunos de los m´etodos para obtener la l´ınea central de la estructura son: i) aplicando un umbral y posteriormente conectividad de objetos, ii) aplicar un umbral seguido de un proceso de adelgazamiento, y iii) extracción basada en una descripción gráfica.
- 3. Aproximación de crecimiento de regiones, se empieza con una semilla, posteriormente se van agregando pixeles a la región de acuerdo a un criterio predefinido.

Dos criterios de segmentación importantes son similitud de valores y proximidad espacial.

- 4. Aproximación basada en crestas (ridges), este método trabaja con imágenes en escala de grises como los mapas de altitud en 3D en donde la intensidad de las crestas aproxima el esqueleto de los objetos tubulares. Las crestas pueden ser detectadas en diferentes modalidades de imagen.
- 5. Aproximación basada en geometría diferencial, estos métodos tratan a las imágenes como hiperplanos y extraen sus características usando la curvatura y líneas de cresta de la superficie. Las líneas de cresta (características más sobresalientes de las superficies) corresponden a las l´ıneas centrales de la estructura de vasos. En geometr´ıa diferencial, una superficie 3D se puede describir por dos desviaciones principales y sus direcciones ortogonales correspondientes. Las l´ıneas centrales se obtienen uniendo los puntos cresta.
- 6. Aproximación a través de filtros de igualación, estas técnicas convolucionan la imagen con múltiples filtros de igualación (patrón de la estructura) para la detección de los objetos de interés. En la obtención de los contornos de los vasos, se diseñan diferentes filtros para detectar los vasos con diferente orientación y tamaño. El tamaño de la máscara de convolución afecta la carga computacional. Posterior a los filtros de igualación se realizan operaciones tales como umbralización y análisis de elementos conectados para obtener el contorno final de los vasos. El análisis de elementos conectados es anterior al proceso de adelgazamiento para detectar las líneas centrales de los vasos.
- 7. Esquemas de morfología matemática, la morfología se refiere al estudio de las formas o figuras. Los operadores morfológicos aplican elementos de estructuración a las imágenes, típicamente binarias, pero se puede extender a imágenes en niveles de gris. Dos de los principales operadores morfológicos son la dilatación y erosión; la dilatación amplía los objetos llenando hoyos y uniendo regiones disjuntas; en cambio, la erosión reduce los objetos. Esta herramienta se aplica en la primera etápa del método propuesto.

#### **Aproximaciones basadas en modelos**

Las aproximaciones basadas en modelos aplican explícitamente modelos de vasos para obtener la estructura. Dentro de estas aproximaciones se pueden mencionar:

- 1. Modelos deformables, se divide en dos categorías: paramétricos (basado en técnicas que encuentran el contorno usando curvas param´etricas que se deforman bajo la influencia de fuerzas internas y externas) y geométricos.
- 2. Modelos paramétricos, esta aproximación define a los objetos de interés de manera param´etrica. En la segmentaci´on de objetos tubulares, los objetos se describen

como un conjunto de elipsoides sobrepuestos. Los par´ametros del modelo usado se obtienen de la imagen, a partir de las propiedades de los objetos analizados.

3. Modelo generalizado de los cilindros, es usado para representar objetos cilíndricos. Técnicamente son métodos paramétricos.

#### Otras técnicas empleadas para la segmentación de vasos

- 1. Aproximaciones basadas en sequimiento, este tipo de técnicas aplican operadores locales en una región particular que se sabe es un vaso y se sigue. Se empieza a partir de un punto inicial, detectando las lineas centrales del vaso o bordes analizando los pixeles ortogonales a la dirección del seguimiento.
- 2. Aproximaciones basadas en inteligencia artificial, utilizan información (conocimiento) para guiar el proceso de segmentación y para delinear las estructuras de los vasos. Se utilizan diferentes fuentes de conocimiento tales como las propiedades de la técnica de adquisición de la imagen o bien modelos de vasos sanguíneos.
- 3. Aproximaciones de detección de objetos como tubos, se ocupa de la extracción de estructuras tubulares de imágenes. Básicamente consiste en una miscelánea de aproximaciones que pueden ser aplicables a la extracción vascular en donde los vasos son las entidades tubulares, pero no fueron diseñadas para esta tarea en sí.

#### 1.3.3. Técnicas que han sido aplicadas a imágenes de retina

La mayoría de estos trabajos, se pueden dividir en dos categorías: aquellos basados en detección de bordes y aquellos basados en filtros de igualación.

Algunas técnicas para la segmentación de estructuras vasculares en imágenes de retina son:

La técnica presentada por Heneghan et al. [2002], que consta de varios pasos, se inicia con un proceso de umbralización seguido de un procesamiento morfológico (erosi´on) que se utiliza para acentuar las estructuras lineales tales como los vasos sanguíneos; además se usa el operador segunda derivada para enfatizar las estructuras vasculares delgadas, y posteriormente se lleva a cabo una etapa de filtrado.

Otra técnica, desarrollada por Martínez-Pérez et al. [1999], utiliza el crecimiento de regiones que combina el análisis espacio-escala para extraer vasos sanguíneos en la retina. Esta técnica se explicará en el capítulo 2.

Leandro *et al.* [2001] usan una combinación de la transformada ondoleta con operadores morfológicos para segmentar vasos sanguíneos dentro de la retina. Su salida es una imagen binaria que representa la segmentación.

El método presentado por Jomier et al. [2003], usa información geométrica considerando a los vasos sanguíneos como tubos, lo cual ayuda a obtener medidas más complejas de los datos extraídos tales como la deformación y dilatación. Aquí, la extracción de vasos sanguíneos esta basado en un trabajo desarrollado por Aylward y Bullitt [2002] que consiste en la extracción de las líneas centrales de objetos tubulares en imágenes de dos y tres dimensiones.

El trabajo realizado por Tolias y Panas [1998], tiene como principal herramienta para realizar la segmentación entre vaso y fondo el algoritmo de clasificación fuzzy c-means (método de clasificación difusa), además de contar con procedimientos que permiten verificar la validez de los vasos detectados. La aplicación de este algoritmo a imágenes de fondo de ojo ha proporcionado muy buenas estimaciones.

Como se ha podido observar, hay una gran cantidad de métodos para la segmentación de vasos en general, pero solo un pequeño grupo está relacionado con vasos sanguíneos de retina en particular.

# 1.4. Contribución y relevancia

La retinopatía del prematuro (*retinopathy of prematurity*, ROP), también conocida como retrolental fibroplasia, ocurre en algunos beb´es que nacen prematuramente. ROP es el desarrollo anormal de los vasos sanguíneos en la retina y comúnmente comienza durante los primeros días de vida, pudiendo progresar rápidamente, causando ceguera en cuestión de semanas. Esto sucede debido a que el ojo se desarrolla rápidamente durante las semanas 28-40 de gestación. El abastecimiento de sangre a la retina comienza a las 16 semanas de gestación, en el nervio óptico, y los vasos sanguíneos se desarrollan de ese punto, hacia los bordes de la retina, hasta la hora de nacer. Cuando un bebé nace prematuramente, este crecimiento normal de los vasos sanguíneos se detiene y comienzan a crecer vasos anormales. En el transcurso del tiempo este crecimiento de los vasos produce una cicatriz de tejido fibroso, el cual se adhiere a la retina y al humor vítreo. Este anillo puede extenderse 360 grados alrededor en el interior del ojo. Si suficiente tejido se forma, puede comenzar a jalar la retina, desprendiéndola, y en algunos casos, causar la ceguera [Heneghan *et al.*, 2002]. Algunas características morfológicas importantes que caracterizan al ROP a través de tablas comparativas y que se pueden medir de las imágenes son un aumento en la tortuosidad así como en el diámetro de los vasos sanguíneos [Gelman  $et \ al., 2005$ ].

Lo expuesto anteriormente muestra que la caracterización de vasos sanguíneos en imágenes médicas tiene un papel muy importante en la solución de algunas aplicaciones prácticas tales como el *diagnóstico* de enfermedades; la clave para llevar a cabo ésto, son los algoritmos de segmentación de vasos.

El sistema RISA (Retinal Image multiScale Analysis) [Martínez-Pérez et al., 1999] en el cual se basa esta tesis, fue diseñado para trabajar con imágenes de fondo de ojo de adultos, sin embargo al aplicarse a im´agenes de ROP no se han obtenido los resultados deseados. Las dificulatades que presentan las imágenes de ROP con respecto a las imégenes de adultos son: una resolución menor, inferior calidad y sobreposición de vascularidades. Por lo anterior, la contribución de esta tesis va dirigida a mejorar y optimizar RISA para su buen desempeño con las imágenes de ROP.

# **1.5. Objetivos**

El objetivo general es mejorar y extender la capacidad de RISA en la segmentación de las estructuras de vasos sanguíneos de retina humana en imágenes clínicas de bebes prematuros con retinopatía mediante técnicas de procesamiento de imágenes y análisis morfológico, todo esto como parte del diagnóstico automático, así como el monitoreo de efectividad de tratamiento.

Actualmente RISA está dividido en dos procesos principales: 1) la extracción de características basadas en geometría diferencial a lo largo de diferentes escalas (multiescala) y 2) crecimiento de regiones que toma en cuenta las características extraídas, así como su relación espacial; que serán explicados a fondo en el capítulo 2.

Puesto que la técnica de crecimiento de regiones utilizada por RISA se basa en una técnica de relajación iterativa, consume muchos recursos de cómputo durante su proceso [Martínez-Pérez et al., 1999]; por lo que en esta tesis proponemos y evaluaremos una técnica basada en lógica difusa para mejorar el desempeño de RISA en términos de rapidez y en su caso, de exactitud.

Por lo expuesto anteriormente, las metas de esta tesis se pueden enlistar como sigue:

- 1. Realizar la extracción de características basada en geometría diferencial a lo largo de diferentes escalas.
- 2. El seguimiento de crestas y la aplicación de técnicas de lógica difusa para la clasificación de las clases de vaso y no vaso, de manera que el análisis se haga local sólo alrededor de donde se encuentren las crestas. Con ésto suponemos una reducción en el tiempo de proceso comparado con el que se toma RISA para el crecimiento de regiones.
- 3. La evaluación de cada uno de los procesos desarrollados en términos de tiempo y calidad de resultados comparados con RISA en imágenes de adultos. Para lo anterior utilizaremos una base de datos pública [Hoover *et al.*, 2000] con segmentaciones manuales hechas por expertos.

4. Finalmente, probaremos el método propuesto en esta tesis con imágenes ROP y compararemos su desempeño con el que tiene RISA que es con el que contamos. Utilizando una base de datos con segmentaciones manuales hechas como parte del trabajo de esta tesis.

# 1.6. Organización de la tesis

En el capítulo 2 describiremos brevemente el algoritmo utilizado por RISA y mostraremos algunos resultados de este sistema aplicados en imágenes de adultos y en imágenes ROP.

En el capítulo 3 describiremos el método propuesto en esta tesis, así como los conceptos necesarios en los que se basa el mismo.

En el capítulo 4 mostraremos los resultados experimentales hechos con el algoritmo propuesto, con una base de datos pública y compararemos su desempeño en tiempo y en calidad con el sistema RISA, tanto en imágenes de adulto (base de datos) como en imágenes ROP, para lo cual desarrollaremos nuestra propia base de datos de segmentaciones manuales para la evaluación.

En el capítulo 5 haremos una descripción general del tipo de medidas geométricas que pueden extraerse de las imágenes segmentadas y que son de interés para el médico en el estudio de enfermedades como el ROP.

Finalmente en el capítulo 6 hablaremos de las conclusiones obtenidas, así como propuestas para el trabajo a futuro.

# Capítulo 2

# Descripción del Algoritmo de Segmentación de RISA

Como se mencionó en el capítulo anterior, la morfología de los vasos sanguíneos puede ser un indicador importante de varias enfermedades, por lo que la medición de los cambios geom´etricos que sufren venas y arterias se puede aplicar a una variedad de estudios clínicos. Dos de las mayores dificultades en la segmentación de vasos sanguíneos son: la falta de homogeneidad en la luminosidad del fondo de retina y un muy bajo contraste entre los vasos y el fondo.

Como ya se mencionó este trabajo se basa en el sistema RISA, cuyo método se apoya del an´alisis espacio-escala aplicando la primera y segunda derivadas de intensidad (bordes y curvatura) sobre la imagen; lo cual proporciona información sobre la topología de los vasos, resolviendo el problema de diferencias por contraste que se presenta en este tipo de imágenes, además de asegurar la detección de vasos sanguíneos de diferente grosor, longitud y orientación. También utiliza un procedimiento de crecimiento de regiones de varias etapas, que progresivamente segmenta los vasos sanguíneos, usando la información de las características junto con la información espacial, en una vecindad de ocho pixeles. Obteniéndose de esta manera la imagen binaria segmentada. Cabe mencionar que este sistema trabaja tanto con imágenes de fondo de ojo *libre de rojo* como con angiografías fluorescentes.

# 2.1. Extracción de características (método multies**cala)**

La idea detras de las técnicas multiescala es proporcionar una forma de aislar información de objetos en una imagen, buscando características geométricas en diferentes escalas, esto se realiza convolucionando la imagen original  $I(x, y)$  con un kernel Gaussiano  $G(x, y; s)$  de variancia  $s^2$ :

$$
I_G(x, y; s) = I(x, y) \otimes G(x, y; s), \qquad (2.1)
$$

donde G es:

$$
G(x, y; s) = \frac{1}{2\pi s^2} e^{-\frac{x^2 + y^2}{2s^2}}
$$
\n(2.2)

 $y s$  es la escala. El objetivo de esta convolución es eliminar la mayoría de las estructuras en la imagen cuyas características estén por debajo de la escala s. En la figura 2.1 se ilustra este procedimiento, para varias escalas  $s = 0, 2, 8$  y 14 pixeles, mostrando como la imagen se hace borrosa progresivamente de acuerdo al incremento de la escala.

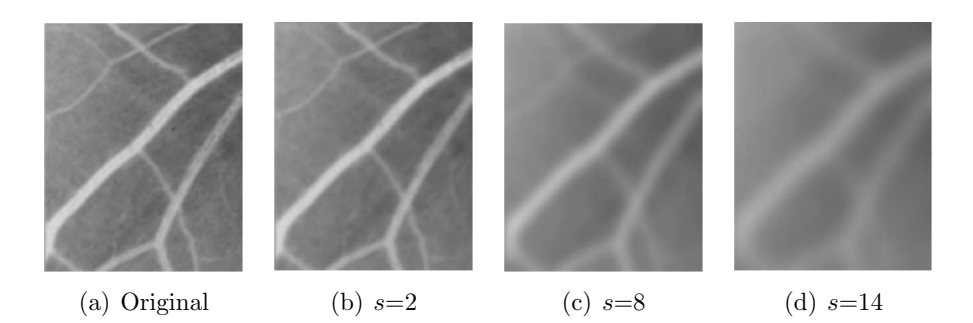

Figura 2.1: Resultados de la convolución en diferentes escalas ( $s = 2$ , 8 y 14 pixeles) en una sección de una imagen de fondo de ojo. Este proceso multi-escala permite aislar información de los vasos sanguíneos en la imagen.

Para asegurar que el análisis de la imagen es invariante con respecto a la traslación, rotación y tamaño, y obtener información multiescala se utilizan filtros Gaussianos [Koenderink, 1984]. La extracción de características geométricas de una imagen está basada en derivadas (las derivadas de una imagen se pueden aproximar numéricamente a través de la convolución de la imagen con las derivadas normalizadas del filtro Gaussiano), este trabajo se basa en la primera (bordes) y segunda derivada (curvatura).

La detección de estructuras tubulares usando una aproximación multiescala se ha desarrollado utilizando un filtro basado en el análisis de eigenvalores de la matriz Hessiana en combinación con la información que proporciona el gradiente para realzar los vasos sanguíneos. La matriz Hessiana permite determinar una parte importante del comportamiento de una función a través de los máximos y mínimos.

**Magnitud del gradiente.** La detección de bordes se puede realizar a través de la magnitud del gradiente de la imagen. La primera derivada direccional muestra la variación de la intensidad de la imagen en la vecindad de un punto. A lo largo de diferentes escalas, la magnitud del gradiente  $|\nabla I_{gs}| = \sqrt{\partial_x I_G^2 + \partial_y I_G^2}$ , representa la pendiente de la intensidad de la imagen para un valor en particular de la escala s. La figura 2.2 muestra la magnitud del gradiente en diferentes escalas de las imágenes mostradas en la figura 2.1, para  $s = 2$ , 8 y 14 pixeles.

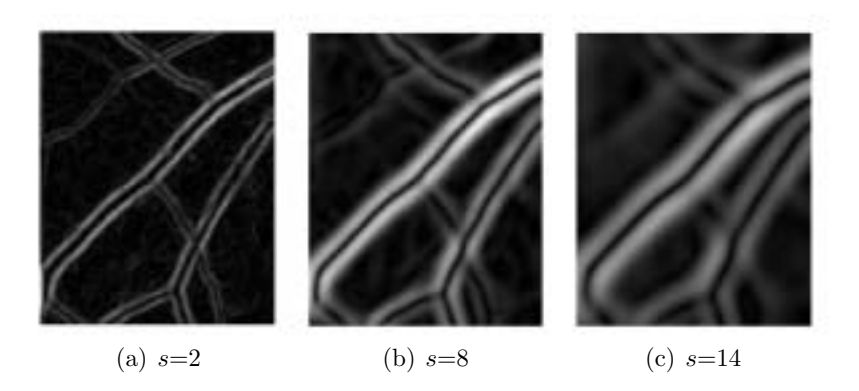

Figura 2.2: Magnitud del gradiente para diferentes escalas ( $s = 2$ , 8 y 14 pixeles).

**Eigenvalor máximo principal.** Una punto cresta es un punto para el cual la intensidad de la imagen tiene una máximo local en la dirección para el cual el gradiente de la imagen sufre un gran cambio. La segunda derivada direccional describe la variación del gradiente de intensidad en la vecindad de un punto. Ya que los vasos resaltan en la imagen, buscamos pixeles donde la intensidad de la imagen tiene un máximo local en la dirección en la que el gradiente de la imagen tiene un gran cambio (concavidad más grande) [Eberly, 1996]. La información de la segunda derivada se obtiene del determinante de la matriz Hessiana de la intensidad de la imagen  $I(x, y)$ :

$$
H = \begin{pmatrix} \partial_{xx}I & \partial_{xy}I \\ \partial_{yx}I & \partial_{yy}I \end{pmatrix}
$$
 (2.3)

La matriz Hessiana es simétrica ( $\partial_{xy}I = \partial_{yx}I$ ) y por lo tanto sus *eigenvalores* son reales y sus *eigenvectores* distintos son ortogonales. Los *eigenvalores*,  $\lambda_1$  y  $\lambda_2$  ( $\lambda_2 > \lambda_1$ ), miden la convexidad y la concavidad en las direcciones correspondientes, es decir, indica las variaciones de intensidad.

Es a través del eigenvalor máximo que se encuentra lo que conocemos como  $ei$ genvalor m´aximo principal a lo largo de las escalas. La figura 2.3 muestra eigenvalor máximo en diferentes escalas. El máximo local a lo largo de las escalas de la magnitud del gradiente (γ) y el eigenvalor máximo principal (κ) son las características utilizadas posteriormente en una técnica de crecimiento de regiones para extraer la clase vaso.

# **2.2. Crecimiento de regiones**

.

El algoritmo de crecimiento de regiones usado está basado en una técnica de relajación iterativa y se compone de dos etapas que se explicaran más adelante. Todos los parámetros usados en este procedimiento se calculan automáticamente para cada imagen a partir de los histogramas de las características extraídas. La clasificación de los pixeles en clase vaso o *fondo* se basa principalmente en una combinación de las pertenencias espaciales tanto a  $\kappa$  como a  $\gamma$ .

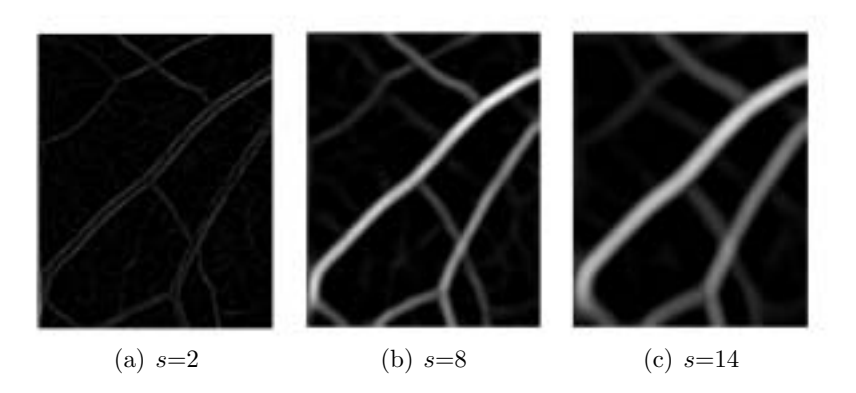

Figura 2.3: Eigenvalor máximo en diferentes escalas ( $s = 2$ , 8 y 14 pixeles).

Se calculan los histogramas de ambas características  $h(\gamma)$  y  $h(\kappa)$ . Para  $h(\gamma)$  solo se usa una clase: bajo gradiente, que se define como  $\gamma < \mu_g + \sigma_g$  para el histograma completo (Figura 2.4(a)), donde  $\mu_g$  es la media y  $\sigma_g$  es la desviación estándar. Para  $h(\kappa)$  automáticamente se divide en dos clases usando el algoritmo de umbralización Otsu [1979], el cual selecciona el umbral óptimo mediante un criterio de discriminación, donde la separación entre las clases resultantes en niveles de gris se maximiza. La media y la desviación estándar de  $h(\kappa)$  para cada clase, se calculan de la siguiente manera: fondo, para  $\kappa \in [0, t]$  con media  $\mu_b$  y desviación estándar  $\sigma_b$ , y vaso, para  $\kappa \in (t, 1]$  con media  $\mu_v$  y desviación estándar  $\sigma_v$  donde t es el umbral (Figura 2.4(b)). El tamaño del intervalo queda definido como  $\mu \pm a\sigma$ , donde cada clase varia dependiendo del  $\alpha$  que cambia durante la iteración.

El algoritmo empieza plantando semillas en cada región: las semillas del fondo son pixeles que cumplen con  $\kappa \leq \mu_b$ , mientras que las semillas de los vasos son definidas para  $\kappa \geq \mu_v$ . En la figura 2.5(a) se muestra un ejemplo de la etapa de sembrado, donde las semillas de los vasos se muestran en negro, las semillas del fondo en gris y los pixeles desconocidos en blanco. Esta condición del umbral asegura que sólo aquellos pixeles dentro de las áreas de cada región, con una probabilidad muy alta de pertenecer a la región, se etiquetan como semillas.

El crecimiento de regiones es un proceso iterativo: un pixel no etiquetado se clasifica como perteneciente a una clase si al menos tiene un vecino de dicha clase, donde ésta se define como  $\mu \pm a\sigma$ , ya clasificado y si cumple una condición específica, descrita abajo, con parámetros iniciales  $a = 1$ , donde a denotará el tamaño del intervalo de la clase para la iteraci´on. El crecimiento se repite de izquierda a derecha y de arriba a abajo hasta que no haya m´as pixeles por clasificar. Se relajan las restricciones incrementando el parámetro  $a$  en 0.5 (determinado experimentalmente) y el crecimiento es repetido.

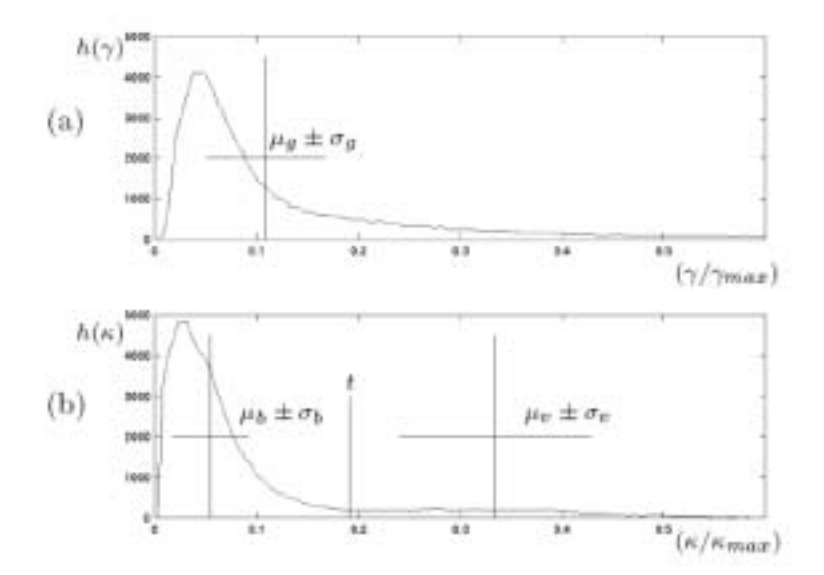

Figura 2.4: Parámetros usados en el algortimo de crecimiento. (a) Histograma del máximo local de la *magnitud del gradiente*, γ. (b) Histograma del máximo local del eigenvalor máximo principal,  $\kappa$ , donde t es el umbral calculado con el algoritmo Otsu.

En la primera etapa, el crecimiento para ambas clases se restringe a regiones con bajo gradiente permitiendo un crecimiento rápido de regiones fuera de los bordes y permitiendo a los vasos crecer donde los valores de  $\kappa$  estén dentro de un amplio intervalo. La condición para la clase vaso es:

$$
(\mu_v - a_v \sigma_v) \le \kappa \quad AND \quad \gamma \le (\mu_g + a_g \sigma_g) \quad AND \quad N_v \ge 1 \tag{2.4}
$$

y para la clase fondo :

$$
\kappa \le (\mu_b + a_b \sigma_b) \quad AND \quad \gamma \le \mu_g \quad AND \quad N_b \ge 1 \tag{2.5}
$$

Donde  $N_i$  es el número de vecinos que ya han sido etiquetados en la clase  $i$   $(i = 1, 2)$ . La figura 2.5(b) muestra el resultado de la primera etapa después del crecimiento restrictivo.

Después de alternar entre estos dos pasos hasta no poder realizarse la clasificación, la etapa final del algoritmo hace crecer a las clases vaso y fondo simultáneamente sin restricción alguna del gradiente. La condición para la clase  $i$  es:

$$
(\mu_i - a\sigma_i) \le \kappa \le (\mu_i + a\sigma_i) \quad AND \quad N_i \ge 1 \tag{2.6}
$$

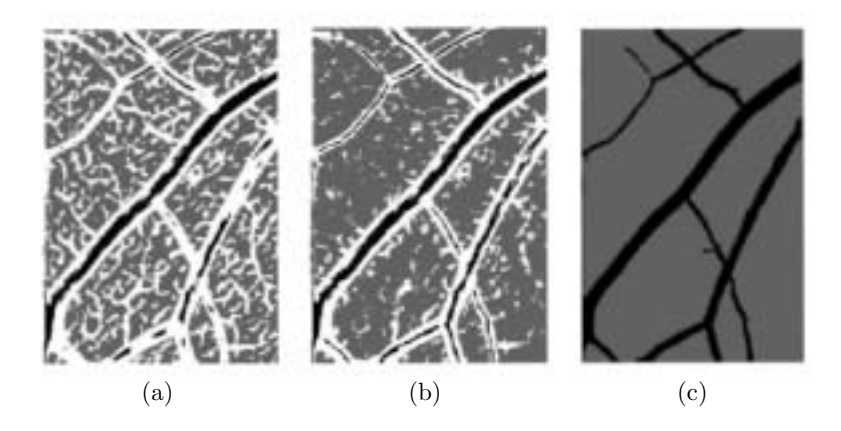

Figura 2.5: Algoritmo de crecimiento de regiones. (a) Semillas plantadas: semillas de vasos en negro; semillas del fondo en gris y pixeles desconocidos en blanco. Etapas del crecimiento de regiones: (b) etapa uno, crecimiento restringido a regiones con bajo gradiente, (c) etapa dos, crecimiento sin restricciones de gradiente para definir los bordes entre las clases.

Y nuevamente la condición de relajamiento incrementa el valor de  $a = 1$  en incrementos de 0.5 hasta que todos los pixeles estén clasificados. Con esta etapa final, se definen los bordes entre las clases. La figura 2.5(c) muestra los resultados del crecimiento después de la segunda etapa.

### 2.3. Resultados de la segmentación con RISA

Este método fue probado con imágenes de diferentes fuentes. Imágenes de adultos de la base de datos pública de Hoover et al.  $[2000]$ , e imágenes ROP provistas por: la Unidad de Oftalmología del Centro Médico de la Universidad de Columbia, Nueva York.

La base de datos pública hecha por Hoover et al. [2000] consiste en imágenes de retina tomadas con una cámara de fondo de ojo TopCon TRV-50 con un campo de visión de 35°. Cada imagen fue digitalizada quedando de  $605 \times 700$  pixeles, con 24 bits por pixel (RGB estándar). La segunda base de datos está conformada por imágenes a color de bebes prematuros tomadas digitalmente a través de una cámara RetCam-II (Clarity Medical Systems; Pleasanton, CA), a  $130^\circ$  de campo de visión con una resolución de  $640 \times 480$  pixeles.

Debido a que la banda verde de las imágenes de fondo de ojo a color con formato RGB proporciona un alto contraste entre el vaso y el fondo; para ambas bases de datos solo se considera dicha banda para realizar la segmentación. A continuación se presentan y comentan algunos ejemplos de los resultados obtenidos con RISA, para mayores detalles consultar Martínez-Pérez et al. [1999].

#### **2.3.1. Im´agenes de fondo de ojo de adultos**

La figura 2.6 muestra la segmentación realizada a imágenes de la base de datos Hoover, la primera columna muestra las imágenes originales en escala de grises y la segunda muestra las im´agenes segmentadas correspondientes. A partir de estos resultados se puede apreciar que la segmentación es relativamente insensible a grandes variaciones en intensidad que son inherentes a este tipo de imágenes. Por lo que se puede mencionar que este método parece funcionar bien en la detección de vasos sanguíneos de adultos Martínez-Pérez et al. [1999].

#### **2.3.2. Im´agenes de fondo de ojo de bebes (ROP)**

En la figura 2.7 podemos observar la segmentación realizada a imágenes ROP. Este tipo de imágenes presentan los siguientes problemas: baja resolución, debido a que el bebe se mueve las imágenes están fuera de foco, la luminosidad no es homogénea y finalmente se observan los vasos de la coroides ya que la retina a esta edad tiene poco pigmento, por lo tanto los vasos de la retina que son de nuestro inter´es se confunden con los de la coroides lo que da como resultado ruido o patrones no deseados en la segmentación, como es visible en la figura 2.7 (c) y (d). Debido a lo anterior RISA no puede realizar una buena segmentación por lo que se tiene la necesidad de desarrollar un método más "ad-hoc" para imágenes ROP, que permita eliminar de manera selectiva los vasos de la coroides del resto de los vasos de interés.

En le capítulo 4 se abordara en detalle los resultados experimentales de la segmentación realizada por RISA y la del método propuesto. En el próximo capítulo describiremos el m´etodo propuesto en esta tesis con el cual pretendemos mejorar el desempeño que tiene RISA con las imágenes ROP en dos aspectos: 1) eliminación del ruido de fondo, 2) rápidez eliminando el proceso de crecimiento de regiones que es computacionalmente muy costoso.

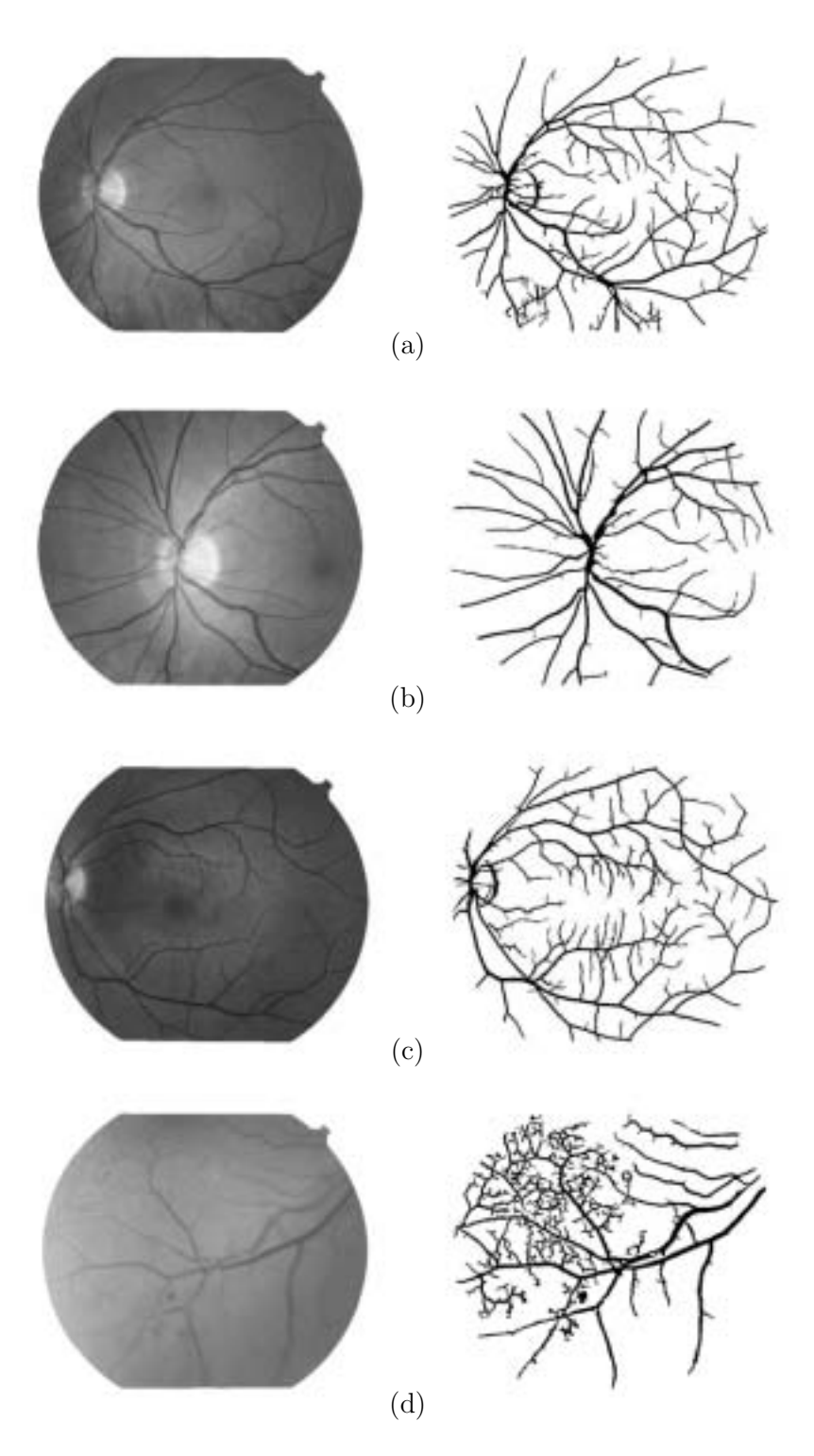

Figura 2.6: Ejemplos de imágenes segmentadas de la base de datos Hoover con el sistema RISA. Columna izquierda, imágenes originales en escala de grises. Columna derecha imágenes segmentadas. Imágenes de  $605\times700$  pixeles

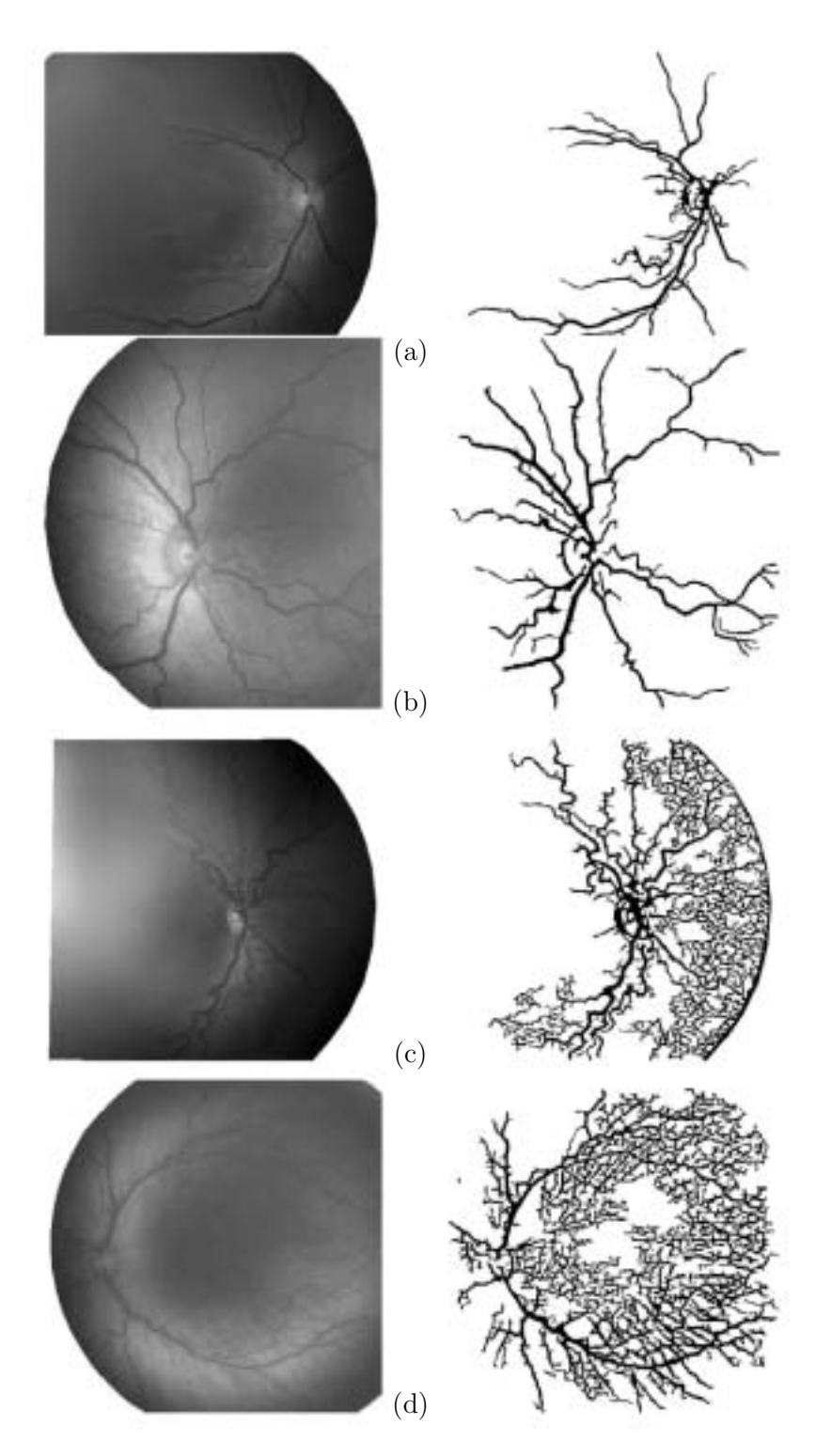

Figura 2.7: Ejemplos de segmentación de imágenes ROP con el sistema RISA. Imágenes de  $600 \times 500$  pixeles.

# Capítulo 3

# Descripción del método propuesto

A continuación se describe el trabajo realizado para mejorar la segmentación de imágenes de vasos sanguíneos de retina realizada por RISA. Sustituimos el método de crecimiento de regiones que es muy caro computacionalmente y presenta problemas con imágenes ROP. El método propuesto consiste en el uso de la técnica multi-escala descrita en el cap´ıtulo 2, utilizando los eigenvalores y eigenvectores para extraer el equivalente a las líneas medias de los vasos (*crestas*); posteriormente realizamos el seguimiento sobre las *crestas*, aplicando la técnica *fuzzy c-means* durante el recorrido que se realiza; con lo cual se realiza la segmentación en vasos y fondo.

### **3.1. Crestas**

Tomando como antecedente el sistema RISA (descrito en el capítulo 2), se vio la utilidad de incluir la técnica multi-escala que aplica dicho sistema, dado que es un indicador natural de vasos. Como ya se mencionó en el capítulo 2 este algoritmo se basa en el an´alisis de la primera y segunda derivadas de la intensidad de la imagen (bordes y el *eigenvalor máximo principal*) a lo largo de las escalas, resaltando la topología y resolviendo el problema de las variaciones de contraste inherente en las im´agenes con que se trabaja. El objetivo de usar esta técnica es obtener el eigenvalor máximo principal y su respectivo *eigenvector*, que servirán en la siguiente etapa del método propuesto.

El eigenvalor máximo principal es lo que conocemos como ridge, en términos estrictos el ridge se refiere a las crestas o valles dependiendo de su signo. En esta tesis utilizaremos la palabra "cresta" para referirnos al ridge independientemente del signo. Un punto de la *cresta*, es un punto para el cual la intensidad tiene un máximo local en la dirección transversal al vaso, en la cual el gradiente experimenta un gran cambio.

La aproximación usada para extraer información a lo largo de las escalas conserva el máximo local del máximo eigenvalor que es lo que se define como eigenvalor máximo *principal* (Figura 3.1(b)), associandole su *eigenvector* correspondiente (Figura 3.1(c)).

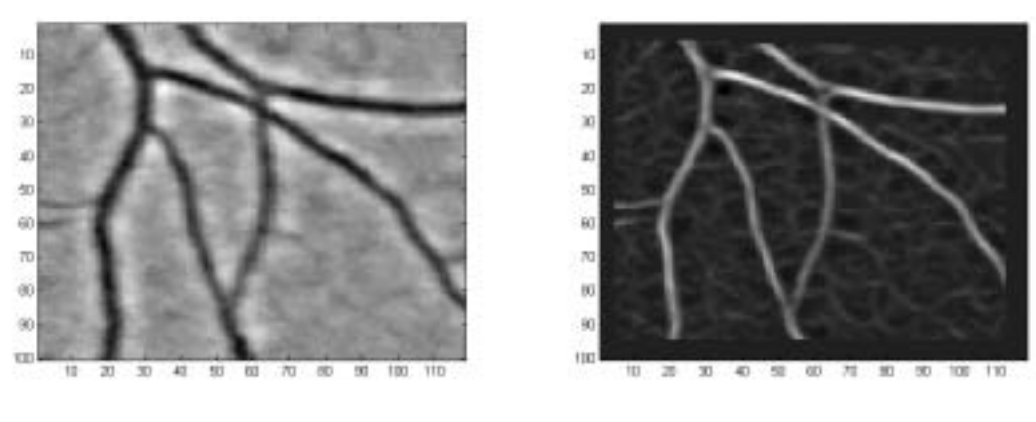

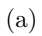

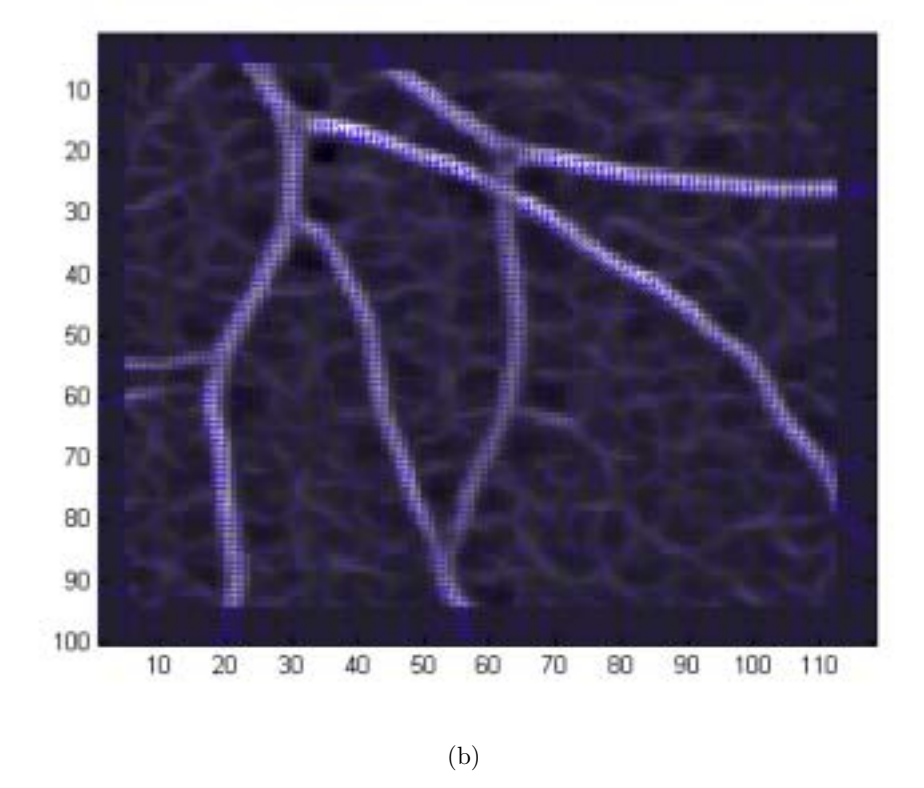

Figura 3.1: Análisis multiescála para  $s=1$  y 2 pixeles de una imagen muestra de retina. (a) Izquierda, imagen original en escala de grises; derecha, eigenvalor máximo principal, (b) eigenvector asociado a cada pixel

Nosotros calculamos la información multi-escala en el intervalo  $s_{min} \leq s \leq s_{max}$ donde  $s_{min}$  y  $s_{max}$  se fijaron a 1 y 2 pixeles respectivamente, proporcionándose con esto toda la información necesaria, ya que el principal interés radica en los eigenvectores, que servirán para obtener la dirección del camino a recorrer en la etapa de seguimiento. Al utilizar s´olo dos escalas ahorramos tiempo de proceso respecto a RISA que utiliza normalmente un rango mayor ( $s=1$  a 12 pixeles).

Esta etapa del procedimiento cuenta con un parámetro que denotamos como  $(K)$ ; el cual permite controlar el umbral entre las clases vaso y fondo. Su variación define la calidad de las líneas medias de los vasos sanguíneos (crestas). Mediante una serie de pruebas realizadas se observó el efecto de la variación de este parámetro, lo que nos permitió definir el siguiente intervalo:  $0.25 \leq K \leq 2.2$ . Lo que se observó fue lo siguiente: cuando dicho valor es pequeño se encuentra un número mayor de *crestas* pero también se tiene bastante ruido; conforme va aumentando su valor, las *crestas* estan mejor definidas, pero en algunos casos se pierden secciones, es decir, las crestas no son continuas.

Una vez definida la *cresta*, lo siguiente será utilizar una técnica de reconocimiento de patrones llamada *fuzzy c-means*, aplicada en el seguimiento para obtener la clasificación. Antes de explicar en detalle el método de seguimiento daremos una introducción breve de los métodos de reconocimiento de patrones a los cuales pertenece la técnica fuzzy c-means.

### **3.2. Reconocimiento de patrones**

Las técnicas de reconocimiento de patrones se pueden clasificar en dos grandes categorías: técnicas no supervisadas y supervisadas [Bezdek y Pal, 1992]. Una técnica no supervisada usa un conjunto de datos sin clasificar, mientras que la técnica supervisada usa un conjunto de datos de entrenamiento. Estos dos tipos de técnicas son complementarias. Por ejemplo, la clasificación no supervisada puede ser usada para producir información clasificada necesaria para la técnica de reconocimiento de patrones supervisada. En este apartado, se introducen las bases de la clasificación no supervisada, describiéndose a detalle el algoritmo *fuzzy c-means* [Bezdek *et al.*, 1993].

#### **3.2.1.** Clasificación no supervisada

La motivación para utilizar la clasificación no supervisada es la necesidad de encontrar patrones o grupos en un conjunto de datos que no sea suceptible a errores a priori de los datos de entrenamiento o a criterios variables.

En el área de procesamiento de imágenes, la clasificación no supervisada frecuentemente se utiliza para llevar a cabo la tarea de *segmentar* imágenes (agrupar una imagen en regiones con características similares). Esto se debe a que la segmentación de la imagen puede ser vista como un problema de clasificación de datos donde cada dato está definido como el conjunto de características de la imagen (intensidad, color, textura, etc.) de cada pixel.

Los algoritmos tradicionales de clasificación encuentran una partición dura del conjunto de datos dado, de acuerdo a cierto criterio que evalúa la mejor partición. Por partición dura nos referimos a que cada dato pertenece exactamente a una partición. Formalmente podemos definir el concepto de partición *dura* como sigue:

Sea X un conjunto de datos y sea  $x_i$  un elemento de X. Una partición  $P =$  $\{C_1, C_2, ..., C_L\}$  de X, donde L es el número total de clases a buscar, es dura si y solo si:

i)  $\forall x_i \in X$ ,  $\exists C_i \in P$  tal que  $x_i \in C_j$ ii)  $\forall x_i \in X$ ,  $x_i \in C_i \Rightarrow x_i \notin C_k$  donde  $k \neq j$ ,  $\{C_i, C_k\} \in P$ 

La primera condición en la definición asegura que la partición contempla todos los datos en  $X$ , la segunda condición asegura que todas las particiones son mutuamente excluyentes.

Sin embargo, en muchos problemas reales de clasificación, algunos datos pertenecen parcialmente a m´ultiples clases, en vez de pertenecer exclusivamente a una clase. Por ejemplo, un pixel en una imagen de resonancia magnética puede corresponder a una combinación de diferentes tipos de tejido.

Un algoritmo de clasificacón *suave* encuentra una partición *suave* de un conjunto de datos dado, basado en cierto criterio. En una partición suave, un dato puede pertenecer parcialmente a múltiples agrupamientos. Este concepto formalmente se define como sigue:

Sea X un conjunto de datos, y sea  $x_i$  un elemento de X. Una partición  $P =$  $\{C_1, C_2, ..., C_L\}$  de X, donde L es el número total de clases a buscar, es suave si y solo si se cumplen las siguientes condiciones:

i)  $\forall x_i \in X$ ,  $\forall C_i \in P$   $0 \leq \mu_{C_i}(x_i) \leq 1$ 

ii)  $\forall x_i \in X$ ,  $\exists C_j \in P$  tal que  $\mu_{C_j}(x_i) > 0$ 

donde  $\mu_{C_j}(x_i)$  denota el grado con el cual  $x_i$  pertenece al agrupamiento  $C_j$ .

Un tipo de clasificación *suave* de especial interés es aquella que asigna un grado de membresía a un punto  $x$  en todos los agrupamientos existentes,

$$
\sum_{j=1}^{L} \mu_{C_j} (x_i) = 1 \quad \forall x_i \in X
$$
\n(3.1)

Una partición *suave* que satisface esta condición adicional se conoce como partición *suave resitringida*. El algoritmo *fuzzy c-means*, mejor conocido como algoritmo de clasificación difusa, produce una partición suave restringida.

El algoritmo fuzzy c-means generaliza el algoritmo de clasificación dura llamado algoritmo c-means, el cual se presenta en el método de clasificación ISODATA [Dunn, 1974]. El algoritmo c-means tiene como objetivo identificar agrupamientos compactos bien separados. La figura 3.2(a) muestra un conjunto de datos bidimensional que contiene agrupamientos compactos bien separados. En contraste el conjunto de datos mostrado en la figura  $3.2(b)$  contiene agrupamientos sin convexidades y no están bien separados. Informalmente, un agrupamiento compacto tiene forma de círculo. El centro de la clase se conoce como prototipo o centroide del agrupamiento. Un conjunto de agrupamientos estar´a bien separado cuando cualesquiera dos puntos en un agrupamiento son más cercanos que la mínima distancia entre dos diferentes agrupamientos. La figura  $3.2(c)$  muestra dos agrupamientos que no están bien separados debido a que existen puntos en  $C_2$  que están más cercanos a un punto en  $C_1$  que a un punto en  $C_2$ . A continuación se define formalmente lo antes expuesto.

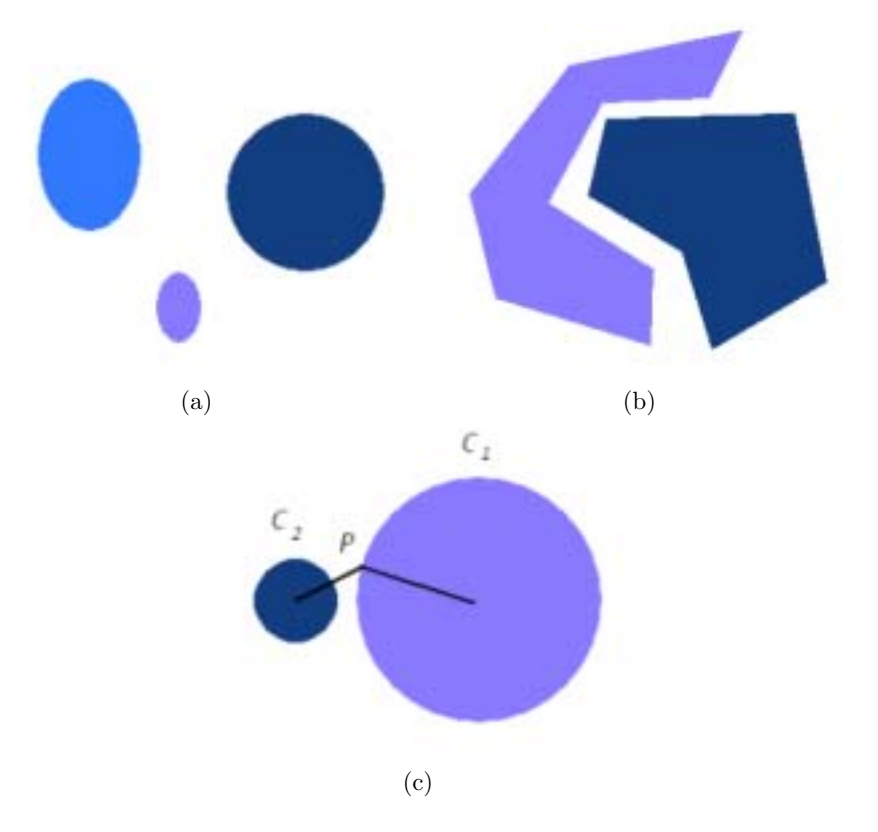

Figura 3.2: Ejemplos de agrupamientos. (a) Agrupamientos compactos bien separados. (b) Agrupamientos que no son compactos pero est´an bien separados. (c) Agrupamientos que son compactos pero no están bien separados.

Una partición  $P = \{C_1, C_2, ..., C_L\}$  de un conjunto de datos X tiene agrupamientos compactos separados si y solo si cualesquiera dos puntos en un agrupamiento son m´as cercanos que la distancia euclidiana entre dos puntos en diferentes agrupamientos,  $x_i \in C_j$  si  $||x_i - y_j|| < ||x_i - y_k||$  para  $k ≠ j$  donde  $y_j$  pertenece al agrupamiento  $C_j$  y  $y_k$  pertenece un agrupamiento distinto.

Asumiendo que el conjunto de datos contiene  $c \leq L$  agrupamientos compactos bien separados, las metas del algoritmo c-means son:

- 1. Encontrar los centros de los agrupamientos.
- 2. Determinar los agrupamientos (etiquetar) de cada punto del conjunto de datos.

De hecho, la segunda meta se puede conseguir fácilmente una vez que cumplimos con la primera, asumiendo que los agrupamientos son compactos y bien separados. Dados los centroides  $(V = \{v_1, v_2, ..., C_c\})$ , un punto del conjunto de datos pertenece a aquel agrupamiento cuyo centroide es más cercano,  $x_i \in C_j$  si  $||x_i - v_j|| < ||x_i - v_k||$ para  $k \neq j$  donde  $v_j$  denota el centro del agrupamiento  $C_j$ .

Para lograr la primera meta, necesitamos establecer un criterio que pueda ser usado para buscar estos centroides. Un criterio es la suma de las distancias entre los puntos y los centroides de los agrupamientos.

$$
J(P, V) = \sum_{j=1}^{c} \sum_{x_i \in C_j} ||x_i - v_j||^2
$$
\n(3.2)

donde V es un vector de centroides a ser identificado. Este criterio es usado debido a que los centroides correctos minimizan el valor de la función  $J$  (error cuadrático total). Tomando en cuenta esta observación, el algoritmo  $c$ -means trata de encontrar los centroides  $V$  de los agrupamientos que minimizan la función  $J$ . El algoritmo  $c$ -means consiste en:

- 1. Seleccionar c muestras al azar, que constituirán los centroides de las c clases.
- 2. Distribuir las  $n$  muestras entre las  $c$  clases, según la mínima distancia euclídea a los c centroides actuales.
- 3. Actualizar los centroides de las c clases, de acuerdo a la media ponderada de los datos que pertenecen a una clase.
- 4. Comprobar si se ha alcanzado una situación estable. El ciclo termina cuando la diferencia entre los valores de la función de costo  $J$  en dos ciclos consecutivos sea más pequeña que un umbral. Esto indica que el algoritmo converge a un mínimo local de J.

#### **3.2.2. Fuzzy c-means**

El algoritmo fuzzy c-means (FCM) es una generalización del algoritmo c-means para la clasificación de un punto que pertenece a múltiples agrupamientos. Esta técnica ha sido aplicada satisfactoriamente en la segmentación de imágenes [Yen y Langari, 2000]. El algoritmo FCM realiza la clasificación de la imagen agrupando los pixeles con características similares. Esta agrupación se mejora iterativamente minimizando el costo de la función que depende de la distancia de los pixeles a los centros de la agrupación en el dominio de la característica.

El algoritmo FCM genera una partición del conjunto de datos usando una función de membresía. Sea  $X = \{x_1, x_2, ..., x_N\}$  una imagen con N pixeles para ser agrupados en c clases. Para realizar ésto, se minimiza iterativamente la función objetivo  $J$  que se define como:

$$
J = \sum_{j=1}^{N} \sum_{i=1}^{c} \mu_{ij}^{m} ||x_j - v_i||^2
$$
\n(3.3)

donde  $\mu_{ij}$  es el grado de membresía del pixel  $x_j$  en el *i-ésimo* agrupamiento,  $v_i$  es el centroide del  $i$ -ésimo agrupamiento y el parámetro  $m$  es el peso que determina el grado con el cual los miembros de un grupo afectan el resultado de la clasificación.

El costo de la función objetivo se minimiza cuando a los pixeles cercanos al centroide de sus grupos se les asigna un grado de membres´ıa alto y a los pixeles alejados del centroide un grado de membresía bajo.

La función de membresía representa la certeza de que el pixel pertenezca a un determinado grupo, esta probabilidad depende exclusivamente de la distancia entre el pixel y el centroide de cada grupo en el dominio de la característica. La función de membresía y centroide se definen a continuación:

$$
\mu_{ij} = \frac{1}{\sum_{k=1}^{c} \left( \frac{||x_j - v_i||}{||x_j - v_k||} \right)^{2/(m-1)}} \tag{3.4}
$$

$$
v_i = \frac{\sum_{j=1}^{N} \mu_{ij}^m x_j}{\sum_{j=1}^{N} \mu_{ij}^m}
$$
\n(3.5)

El algoritmo inicia con valores propuestos para los centroides de los grupos, el FCM converge a una solución para  $v_i$  representando el mínimo local de la función objetivo. La convergencia se detecta comparando los cambios en la función de membresía o bien a trav´es de las variaciones de los valores de los centroides en iteraciones consecutivas.

Dado que una de las características importantes de una imagen es que los pixeles en una vecindad estén altamente correlacionados, es decir, que los pixeles cercanos posean características similares y por lo tanto que la probabilidad de que pertenezcan al mismo agrupamiento sea alta; esta relación espacial es importante en la clasificación, pero no se utiliza en el algoritmo FCM estándar. El método propuesto en esta tesis utiliza la información espacial de manera indirecta, ya que se realiza la clasificación local a través de una ventana durante la etapa de seguimiento; en la siguiente sección se comentará este proceso.

# **3.3.** Seguimiento y segmentación

Dado que las crestas obtenidas en la primera etapa no siempre son continuas, se tuvo la necesidad de implementar el seguimiento. La etapa de seguimiento de los vasos inicia con puntos de partida, que son obtenidos a través de las líneas medias de los vasos (crestas) y de una rejilla propuesta (Figura 3.3).

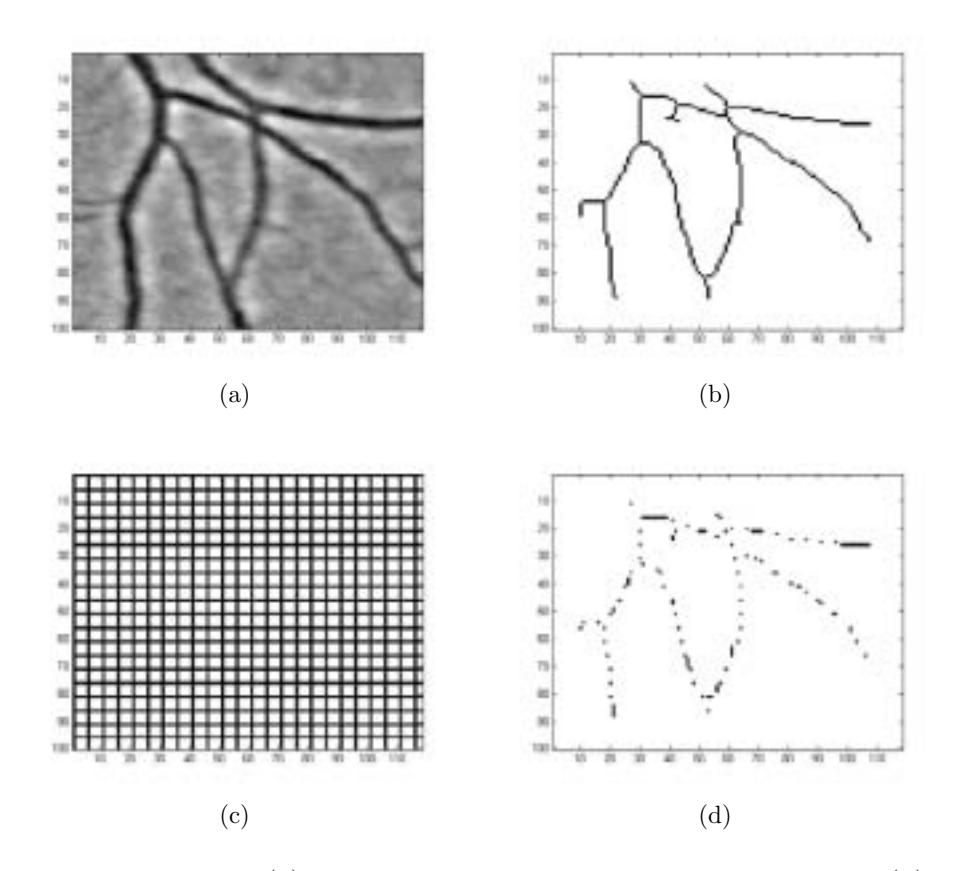

Figura 3.3: Inicialización. (a) Imagen muestra original en escala de grises. (b) Imágen de crestas. (c) Rejilla propuesta. (d) Puntos de inicio obtenidos.

En este proceso existe un parámetro involucrado que es el espaciamiento de la rejilla  $(W)$ , que define la densidad de ésta. La figura 3.3(a) muestra la sección de una imagen en escala de grises, la figura 3.3(b) muestra la imagen de "crestas" obtenida mediante el proceso multi-escala descrito previamente. En la figura 3.3(c) observamos la rejilla propuesta, en ella podemos controlar su densidad a través de  $W$ . Realizando la operación lógica AND entre ambos arreglos, la imagen rejilla (Figura 3.3(c)) y la imagen de cresta (Figura 3.3(b)), obtenemos puntos que son comunes al esqueleto  $($ líneas medias de los vasos $)$  y a la malla, con esto obtenemos los puntos muestreados del esqueleto (Figura 3.3(d)).

Los puntos obtenidos serán los puntos de partida, que junto con los *eigenvecto*res obtenidos en la primera etapa, permitirán realizar el seguimiento. En paralelo al seguimiento se realiza la clasificación entre *fondo y vaso* mediante el algortimo *fuzzy* c-means. A continuación describiremos con más detalle este procedimiento.

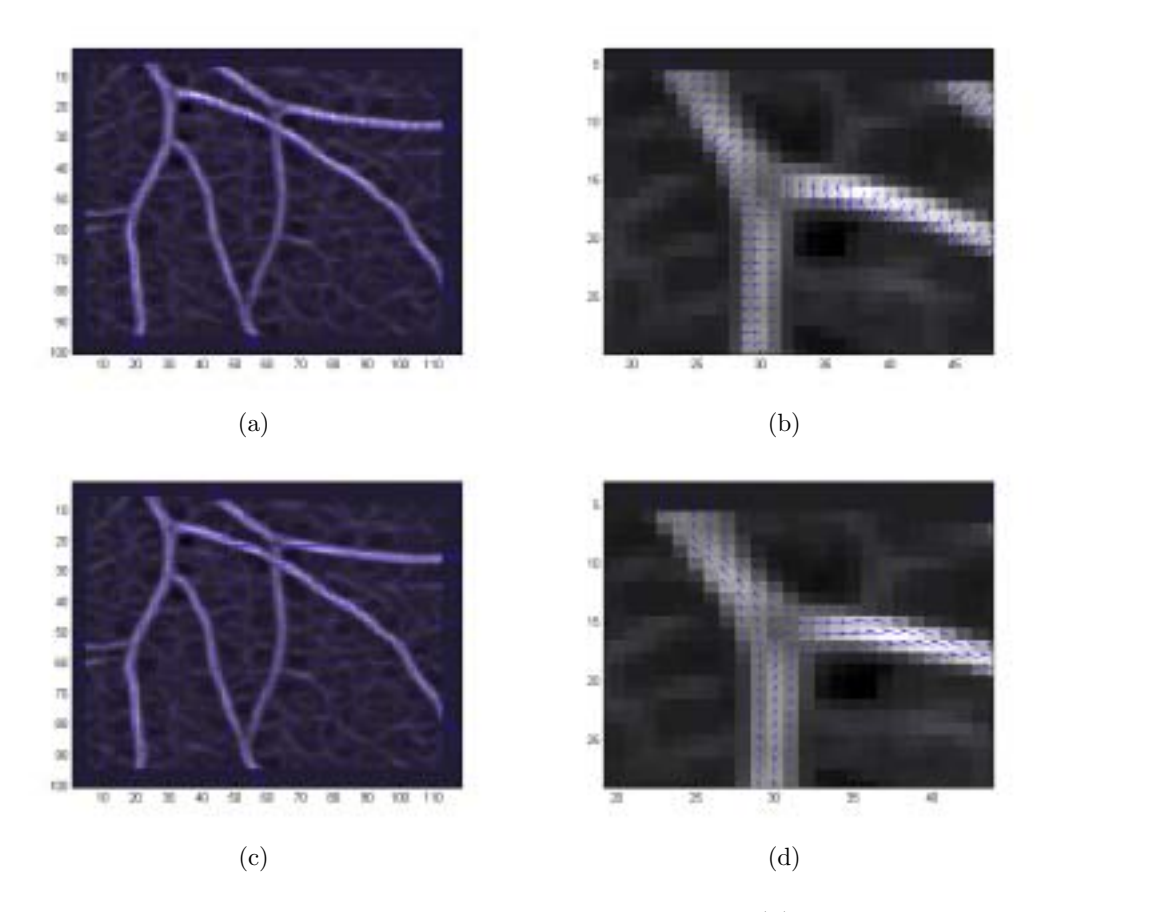

Figura 3.4: Información proporcionada por los *eigenvectores*. (a) *Eigenvectores* asociados a cada pixel de la imagen del *máximo eigenvalor principal*. (b) Acercamiento de eigenvectores (c) Vectores perpendiculares a los eigenvectores (vectores tangentes a la trayectoria). (d) Acercamiento de vectores tangentes.

El procedimiento de seguimiento se basa en la información geométrica proporcionada al considerar a los vasos sanguíneos como tubos, esta información se obtiene a partir de los *eigenvectores* del Hessiano mediante el proceso multi-escala. A partir de ésto, la información con que se cuenta es el *eigenvalor máximo principal* al cual se le asigna su *eigenvector* correspondiente cuya dirección es normal a la linea central de los vasos (Figura 3.4(a) y (b)). Teniendo en cuenta lo anterior podemos obtener un vector tangente a la trayectoria simplemente encontrando un vector perpendicular al eigenvector (Figura 3.4(c) y (d)), con lo que se define muy bien el recorrido sobre los vasos, de tal manera que al aplicar el método *fuzzy c-means*, obtengamos una clasificación espacial, es decir, que la segmentación se realice localmente y no de manera global, con lo cual obtendremos una clasificaci´on m´as precisa, y en menos tiempo que el crecimiento de regiones.

Debido a que los vectores perpendiculares a los eigenvectores (vectores tangentes) tendrán la misma dirección, pero el sentido puede ser el mismo u opuesto, fue necesario implementar un procedimiento que permitiera recorrer los vasos de acuerdo a la dirección de los eigenvectores en un mismo sentido. Para ello se identificó el signo del vector tangente con respecto a un vector de referencia. Lo anterior se realizó utilizando el producto punto entre dos vectores cuyo sentido geométrico es la proyección de un vector sobre otro, por lo que si del producto punto entre los vectores resulta un escalar positivo los vectores tienen el mismo sentido, pero si el escalar es negativo el sentido es contrario; por lo que bastara multiplicar con -1 para cambiar el sentido del vector y continuar con el seguimiento.

Por lo anterior, es claro que el seguimiento lo van marcando los vectores tangentes con los que cuenta cada pixel. Tomando en cuenta que los puntos iniciales están sobre el vaso, el vector tangente asociado nos permitirá recorrer el vaso aplicando la clasificación fuzzy c-means espacial.

Una vez que se cuenta con el vector tangente a la travectoria, cuya dirección la definimos como  $\theta$ , se tendrán que tomar en cuenta los ocho posibles pixeles a los cuales se podrá pasar (Figura 3.5). Por lo anterior, se definieron intervalos de ángulos de tal manera que cada pixel de la vecindad comprenda una octava parte de los 360◦.

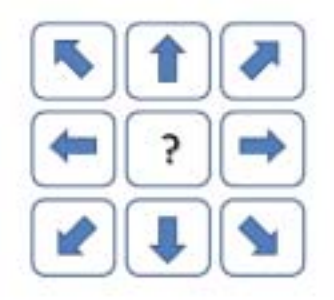

Figura 3.5: Posibles direcciones que se pueden dar en el seguimiento.

Como se puede apreciar el valor de  $\theta$  marca la posición siguiente. Originalmente se tenía contemplado hacer caso sólo a las direcciones, pero se observó que sería más robusto el procedimiento si también se tomará en cuenta la intensidad de los pixeles de la vecindad, con lo cual de acuerdo a la dirección elegida siempre se tendrían tres pixeles a los cuales se podría pasar dependiendo de cuál tuviera mayor intensidad (Figura 3.6). Lo anterior evitó que debido a las direcciones de los vectores nos desviáramos del vaso recorrido, es decir, forzamos que el recorrido se realice a lo largo de la línea central o muy cercano a ella. En la figura 3.6 se muestra la vecindad de pixeles y por tanto las posibles direcciones que se pueden tomar.

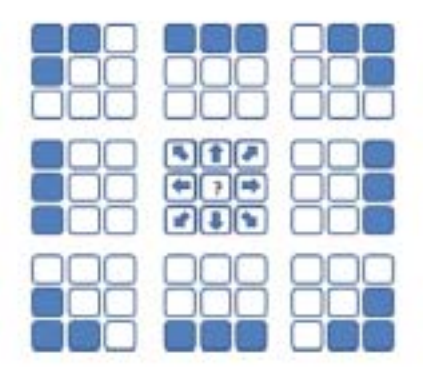

Figura 3.6: Durante el proceso de seguimiento se utiliza la dirección  $\theta$  del vector tangente para pasar a la posición siguiente.

Como ya se mencionó, al estar recorriendo el vaso se va realizando la clasificación fuzzy c-means sobre la imagen en escala de grises, a través de una ventana cuyo tamaño quedo definido inicialmente a  $7 \times 7$  pixeles tanto para las imágenes de adulto como para las imágenes ROP, debido al diámetro de los vasos con los que se trabaja (Figura 3.7). En esta ventana se aplica el algoritmo  $fuzzy \, c-means$  logrando una clasificación local, donde se encuentra que es vaso y que es fondo. Con el fin de optimizar el tiempo de segmentación se evitó ser redundantes en la clasificación, por lo que no se aplica la ventana de clasificación en cada uno de los pixeles que se van recorriendo; lo que se propuso fue que la ventana se aplicaría después de haber recorrido algunos pixeles, de tal forma que hubiera un traslape de uno o dos pixeles entre ventanas en la dirección del vaso, logrando con esto una mejora en cuanto a tiempo de procesamiento, ésto a su vez, mejora el tiempo respecto a la técnica de crecimiento de regiones utilizada por RISA que recorre todos los pixeles de la imagen en multiples pasadas.

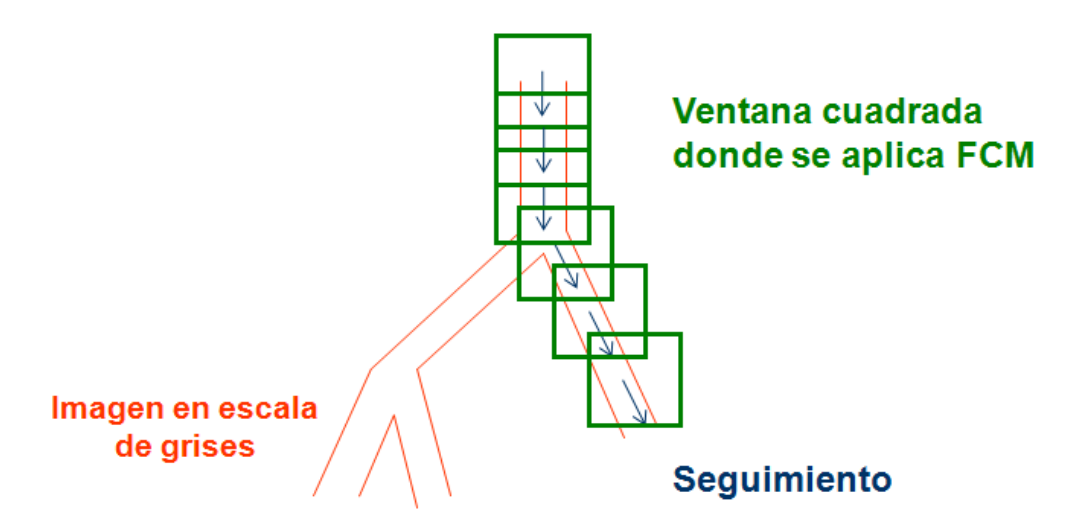

Figura 3.7: Proceso de seguimiento y segmentación.

En el proceso de clasificación *fuzzy* se definieron las variables lingüísticas vaso y fondo, dicho proceso se basa en encontrar las funciones de membresía de estas dos variables lingüísticas. Un vaso puede corresponder a la parte obscura de la ventana de clasificación en una imagen *red-free* o a la parte clara en una imagen *fluorescente*, dependiendo de la aplicación. Dado un conjunto de pixeles  $p(s)$  que pertenezcan a la ventana de clasificación en la dirección del vaso, donde  $s = (x, y)$  son las coordenadas del pixel. La función de membresía para el fondo  $u_{fondo}(s)$  y vaso  $u_{vaso}(s)$  son definidas en el universo de discurso  $s|s \in p(s)$ , tomando valores en el intervalo [0,1]. Un valor alto de la función de membresía del vaso para un pixel en la ventana de clasificación indica una alta posibilidad de que el pixel pertenezca al vaso. Esto se realiza usando el algoritmo FCM. Claramente se puede observar que las funciones de membresía del vaso y fondo son complementarias  $(u_{vaso}(s) = u_{fondo}(s) = 1 - u_{vaso}(s)).$ 

Con el propósito de tener una condición de paro en el algoritmo de seguimiento se definió el *contraste de vaso* como:

$$
CV_p = \frac{|v_{vaso} - v_{fondo}|}{max \{v_{vaso}, v_{fondo}\}}
$$
\n(3.6)

donde  $v_{vaso}$  y  $v_{fondo}$  son los promedios de intensidades calculados para la ventana de clasificación.

Si el *contraste de vaso* es más bajo que un valor preestablecido experimentalmente, este pixel se considera un pixel terminal y el seguimiento para la segmentación de este vaso se detiene. Experimentalmente se encontró que  $CV_p$  no varia considerablemente de un conjunto a otro.

El seguimiento se termina si se cumple alguna de las siguientes condiciones:

- 1. El *contraste de vaso*  $CV_p$  calculado para una ventana de clasificación es menor que un umbral propuesto, que para nuestro caso fue  $CV_p = 0.9$ .
- 2. Al realizar las iteraciones, la posición (coordenadas del pixel) que se analice no cambie de una iteración a otra.

### **3.4.** Resumen y parámetros del método propuesto

Cada una de las secciones anteriores, definen parte del método propuesto. Con el fin de aclarar el procedimiento, se ilustrar´a aplic´andolo a una imagen completa de retina.

La parte inicial del proceso consiste en aplicar el método multi-escala ya descrito, a la imagen en escala de grises (Figura 3.8(a)), obteniendo la imágen del máximo eigenvalor principal de los vasos con sus eigenvectores asociados (Figura 3.8(b)), a partir de esta última se hace la busqueda de *crestas* (Figura 3.8(c)) fijando el parámetro  $K$ , descrito en la sección 3.1. Esto ofrece una primera aproximación en la segmentación de la imagen, ya que esta etapa proporciona una máscara (líneas medias de los vasos) para la segunda etapa del proceso.

A continuación se realiza un muestreo de la máscara (resultado de realizar la operación lógica AND entre la máscara (Figura 3.8(c)) y una rejilla de espaciamiento W (Figura 3.9(a)). A partir de estos pixeles se inicia el seguimiento del vaso aplicando una ventana en su recorrido, realizándose la clasificación entre fondo y vasos con el algoritmo fuzzy c-means sobre la imagen en escala de grises. Este proceso permite aprovechar la información espacial de la imagen, dado que los pixeles en una vecindad cuentan con características similares. En la figura 3.10 se muestra el resultado.

En el siguiente capítulo mostraremos la evaluación realizada para definir los valores de los parámetros óptimos de  $K$  y  $W$ . Observaremos que el método descrito ofrece rapidez y robustez en la segmentación de la imagen. Rapidez, debido a que únicamente trabaja sobre una parte de la imagen (a través de la máscara), con lo cual se ahorra tiempo. Robustez, dado que realiza una segmentación de manera local a través de las ventanas que recorren la máscara.

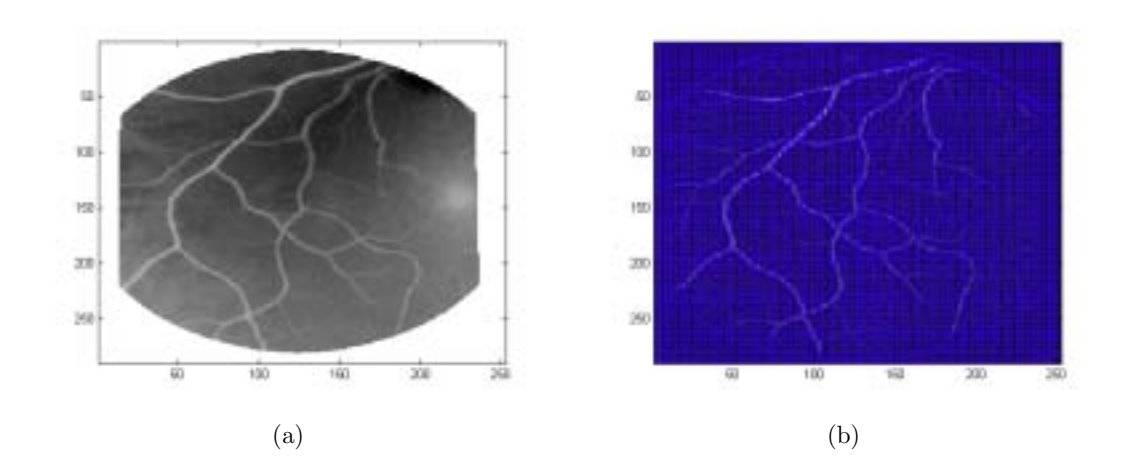

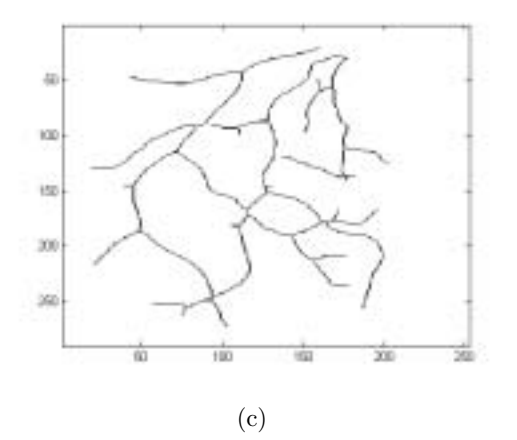

Figura 3.8: Método propuesto (primera etapa). (a) Imagen original en escala de grises. (b) Imágen del máximo eigenvalor principal con sus correspondientes eigenvectores. (c) Imágen de crestas.

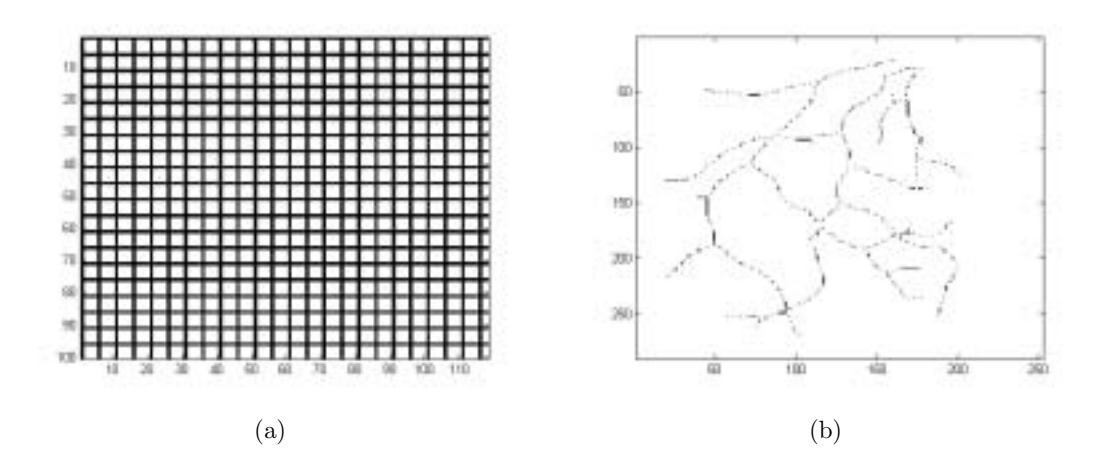

Figura 3.9: Método propuesto (segunda etapa). (a) Rejilla. (b)Pixeles de inicio para el seguimiento.

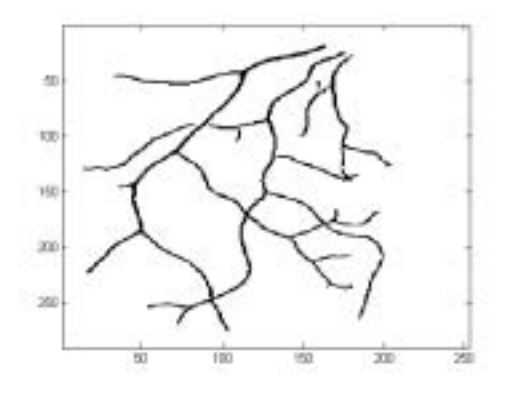

Figura 3.10: Resultado del método propuesto.

# Capítulo 4

# **Resultados experimentales de la** segmentación

# 4.1. Validación de segmentación

Antes de usar los resultados obtenidos en estudios clínicos, es necesario realizar la validación de la segmentación realizada. Ya que no es viable la medición directa de los vasos sanguíneos de retina en humanos, se realizó una validación indirecta a través de la comparación de los resultados entre nuestro método de segmentación ( $FZ$ ) explicado en el capítulo 3 y el método multiescala  $(MS)$  RISA descrito en el capítulo 2, con imágenes de adultos de la base de datos pública de Hoover *et al.* [2000] e imágenes ROP provistas por: Columbia University Medical Center, Nueva York.

La base de datos pública hecha por Hoover et al. [2000] consiste en imágenes de retina de adultos tomadas con una cámara de fondo de ojo TopCon TRV-50 con un campo de visión de 35°. Cada imagen fue digitalizada quedando de  $605\times700$  pixeles, con 24 bits por pixel (RGB estándar). Cada una de estas imágenes fue segmentada a mano por dos diferentes observadores, ambos expertos en el procesamiento de im´agenes y con experiencia de trabajo en imágenes de retina. El primer observador  $(AH)$  segmento algunos vasos menos que el segundo  $(VK)$ . La figura 4.1(a) muestra una imagen original en escala de grises (banda verde) de esta base de datos y las figuras 4.1(b) y (c) muestran las imágenes segmentadas manualmente, por  $AH$  y  $VK$  respectivamente.

Las imágenes de bebes prematuros fueron tomadas digitalmente a través de una c´amara RetCam-II (Clarity Medical Systems; Pleasanton, CA); a 130◦ de campo de visión con una resolución de  $640\times480$  pixeles. Con el fin de realizar la validación en imágenes ROP, el autor de esta tesis realizó la segmentación manual de este conjunto de imágenes ( $\mathcal{CP}$ ). La figura 4.2(a) muestra una imagen original ROP en escala de grises (banda verde) y la figura  $4.2(b)$  muestra la segmentación manual realizada.

Las validaciones realizadas por otros autores [Hoover *et al.*, 2000], [Jiang y Mojon, 2003], [Staal et al., 2004] se basan en tablas de contingencia. Seguimos la misma idea con el fin de comparar resultados. Usaremos las im´agenes segmentadas manualmente

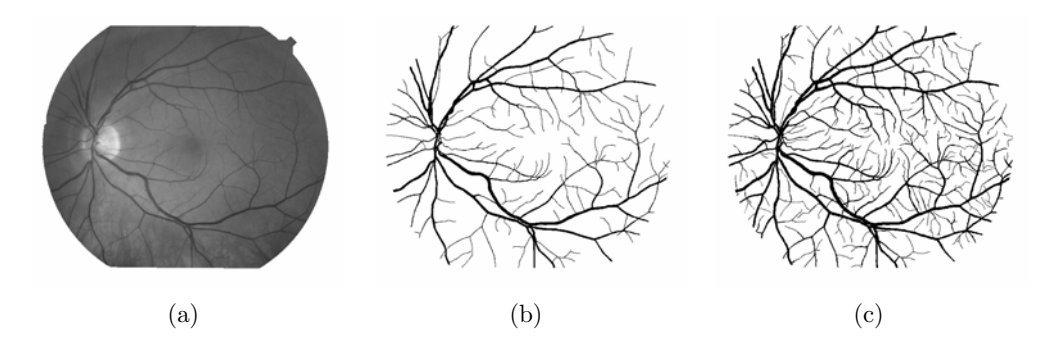

Figura 4.1: Imágenes de la base de datos de Hoover. (a) Original en escala de grises (banda verde). (b) Segmentada manualmente por usuario AH. (c) Segmentada manualmente por usuario VK.

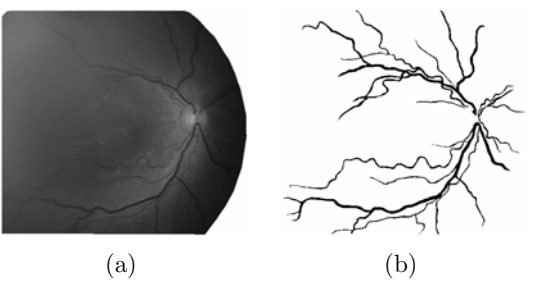

Figura 4.2: Imágenes ROP. (a) Original en escala de grises (banda verde). (b) Segmentada manualmente (CP)

por el usuario AH dejando de lado las segmentadas por el usuario VK, debido a una sobre segmentación de este último, para las imágenes de adultos y  $\mathcal{CP}$  para las imágenes ROP.

El procedimiento para generar la tabla de contingencia consiste en que dada una imagen segmentada automáticamente  $(A)$  y una imagen segmentada manualmente que consideraremos como verdadera  $(V)$ , se obtienen los siguientes parámetros:

- **Verdadero positivo**  $(Vp)$ , es cualquier pixel clasificado como vaso en A y vaso en V.
- **Verdadero negativo**  $(V_n)$ , es cualquier pixel clasificado como vaso en A y no vaso en V.
- **Falso positivo**  $(Fp)$ , es cualquier pixel etiquetado como vaso en A y como no vaso en V.
- **Promedio de verdaderos positivos**  $(PV_p)$ , se define como el número de ver $dadesos positivos$  dividido entre el total de pixeles vaso en  $V$ :

$$
PVp = \frac{Vp}{\text{pixels vaso en V}}\tag{4.1}
$$

**Promedio de falsos positivos** (PF<sub>p</sub>), se define como el número de *falsos posi*tivos dividido entre el total de pixeles no vaso en V:

$$
PFp = \frac{Fp}{\text{pixels no vaso en V.}}\tag{4.2}
$$

**Exactitud**  $(Ex)$ , se obtiene a través de la suma del número de pixeles correctamente clasificados como vaso y no vaso en A dividido entre el total de pixeles en la image:

$$
Ex = \frac{Vp + Vn}{\text{total de pixels en imagen}}\tag{4.3}
$$

Para una segmentación perfecta, los valores del *promedio de verdaderos positivos* deben ser 1, mientras que para el promedio de falsos positivos deben ser 0.

# 4.2. Aplicación a imágenes de adultos

Nuestro método tiene dos parámetros: K (umbral) y W (densidad de rejilla). Reportamos los resultados usando los siguientes valores:  $W = 3, 5, 8, 10$  variando  $K =$  $0.25, 0.5, 0.75, 1.0, 1.2, 1.4$ . Los conjuntos de valores de los parámetros fueron elegidos mediante pruebas, variando los par´ametros y observando su comportamiento, pasando de resultados con mucho ruido a resultados con poco ruido y llegar a resultados con perdida de información...

De la base de datos de Hoover solo se tomaron diez imágenes. Como ya se mencionó, esta base de datos cuenta con las imágenes segmentadas manualmente realizadas por dos personas diferentes, ver figura 4.1. La segmentación realizada por  $AH$  fue más conservadora que la segmentación hecha por  $VK$ , en cuanto a los bordes de los vasos y en la identificación de vasos pequeños. Al realizar las tablas de contingencia, se tomarón como imágenes verdaderas las segmentadas por  $AH$ , considerando que realiza una segmentación precisa.

Las pruebas realizadas consistieron en proponer valores iniciales de los parámetros dando incrementos. Se observó que estos conjuntos de valores de parámetros proporcionan una variación significativa de resultados, con lo cual se puede elegir el conjunto de valores de los parámetros óptimos. La figura 4.3 ejemplifica este proceso, la variación de la densidad de la rejilla,  $W$ , se observa entre renglones mientras que la variación del umbral, K, se puede apreciar entre columnas. Lo anterior permite notar que la calidad de la segmentación esta en función de los valores propuestos.

Para llevar a cabo la selección de parámetros óptimos, se obtuvieron las tablas de contingencia descritas previamente para cada una de las diez imágenes, obteniendose el promedio. Como complemento se realizaron las curvas ROC (Receiver Operating Curves) [Armitage y Berry, 1996] donde se puede apreciar el comportamiento de la variación de los valores de los parámetros. En la figura 4.4 se muestran las curvas ROC

asociadas al promedio de las tablas de contingencia obtenidas para la base de datos de las imágenes de adultos, cada curva corresponde a un conjunto de parámetros (un renglon de la figura 4.3).

Como ya se mencionó, para tener una buena segmentación, se busca que el *promedio* de falsos positivos sea cercano a 0 y el promedio de verdaderos positivos sea cercano a 1; por lo anterior de las cuatro curvas mostradas en la figura 4.3 se eligieron los parámetros  $/$ media $/$ sda2 $/$ Documents and Settings $/$ zoowars $/$ Escritorio $/$ seguimiento.PNG 3 y  $K =$ 0.75 que muestran una mejor segmentación de las imágenes de la base de datos.

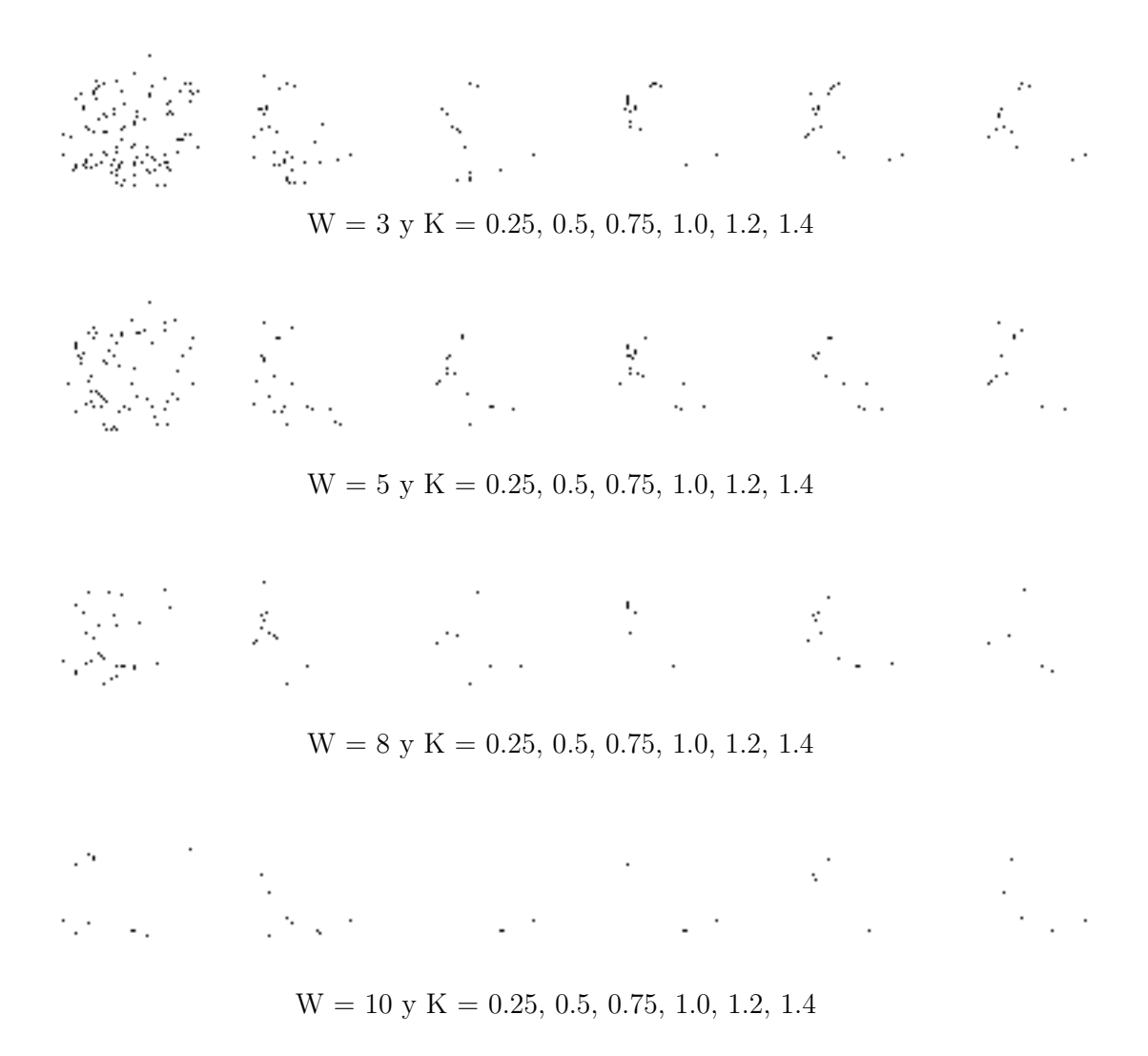

Figura 4.3: Imágenes obtenidas al variar los valores de los parámetros  $K$  (columnas) y W (renglones).

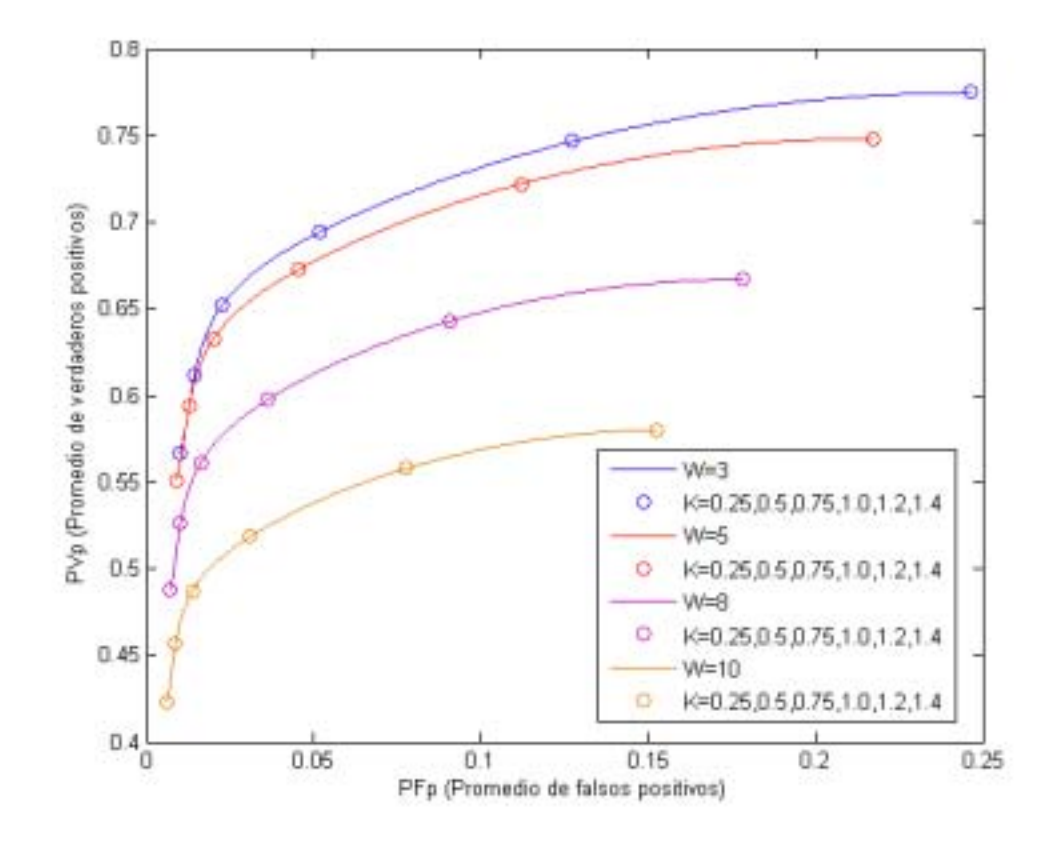

Figura 4.4: Curvas ROC del promedio de las tablas de contingencia. Cada curva corresponde a un conjunto de parámetros. Los parámetros  $W = 3$  y  $K = 0.75$  proporcionan un mejor resultado en la segmentación.

El cuadro 4.1 muestra los valores de los promedios de verdaderos positivos  $(PV_p)$ y de falsos positivos ( $PFp$ ) del método multi-escala (MS) expuesto en el capítulo 2 y del método propuesto en esta tesis ( $FZ$ ). En el cuadro 4.1 observamos que MS tiene mejor promedio de verdaderos positivos que FZ; en tanto que el promedio de falsos positivos es mejor en  $FZ$  que en MS. En cuanto a la exactitud  $(Ex)$ , ambos tienen una cantidad similar. Una diferencia notable es el tiempo, que practicamente se reduce a la mitad en FZ.

| Método | PVp | PFp                  | Ex | Tiempo (min) |    |
|--------|-----|----------------------|----|--------------|----|
| МS     |     | 0.8272 0.0285 0.9607 |    | 5.978        | 10 |
| FZ     |     | 0.6373 0.0191 0.9508 |    | 2.77         | 10 |

Cuadro 4.1: Comparación entre los métodos  $MS$  y  $FZ$  usando la base de datos Hoover. Segmentación multiescala  $(MS)$ , segmentación propuesta (FZ). AH se tomo como imagen "verdadera" en ambos casos. Valores promedio de: promedio de verdaderos positivos  $(PVp)$ , promedio de falsos positivos  $(PFp)$ , exactitud  $(EX)$ , tiempo de segmentación en minutos y número de imágenes probadas  $(N)$ . Los valores de W y K utilizados se muestran en la figura 4.4

Realizando una comparación visual de las imágenes segmentadas por MS y  $FZ$ ; observamos que en MS, los vasos son más anchos; mientras que en  $FZ$  los vasos se muestran un poco m´as delgados y en algunos casos s´olo se observan sus bordes, esto debido a que la intensidad del vaso en el centro varia con respecto a sus bordes a causa de las condiciones de luz con que se tomaron las fotos, por lo que PVp es menor en FZ que en  $MS$ , sin embargo,  $PFp$  es menor en  $FZ$  que en  $MS$  debido a que  $FZ$  es capáz de filtrar mas ruido del fondo que MS.

Cabe mencionar que los resultados obtenidos con el método multi-escala son únicos, mientras que los resultados del método propuesto pueden variar, dependiendo de los parámetros utilizados. Esto representa mayor flexibilidad con respecto a MS, ya que si el conjunto de parámetros promedio obtenido para el banco de imágenes no arroja buenos resultados; es posible tratar a un subconjunto de imágenes con diferentes parámetros lo que puede mejorar los resultados.

Para ejemplificar lo anterior, elegimos una imagen que ha resultado dificil de segmentar. En el cuadro 4.2 se muestran los resultados obtenidos por ambos métodos. Como se puede apreciar para ambos se obtiene una exactiud  $(EX)$  muy parecida, aunque el valor de  $PVp$  es mayor en MS, debido a que aparentemente segmenta más vasos, sin embargo como se puede observar aparece ruido; mientras que FZ permite reducir el ruido, perdiendo algunos vasos en la segmentación; por otro lado el PF<sub>p</sub> resulta menor para FZ indicandonos que hay menos error en la segmentación. La ventaja notable en este ejemplo es el tiempo, ya que se reduce prácticamente a la mitad con FZ. Como complemento en la figura 4.5 (c) y (d) se muestran los resultados de la segmentación con ambos m´etodos, las diferencias que se observan es que los vasos en FZ resultan más delgados llegando a perderse en algunas zonas.

| Método | PVp | PFp                        | Ex | Tiempo (min) |
|--------|-----|----------------------------|----|--------------|
| МS     |     | 0.8149 0.0845 0.9281       |    | 5.69         |
| FZ     |     | $0.6339$ $0.0422$ $0.9205$ |    | 2.77         |

Cuadro 4.2: Comparación entre los métodos  $MS \vee FZ$  para una sola imagen.

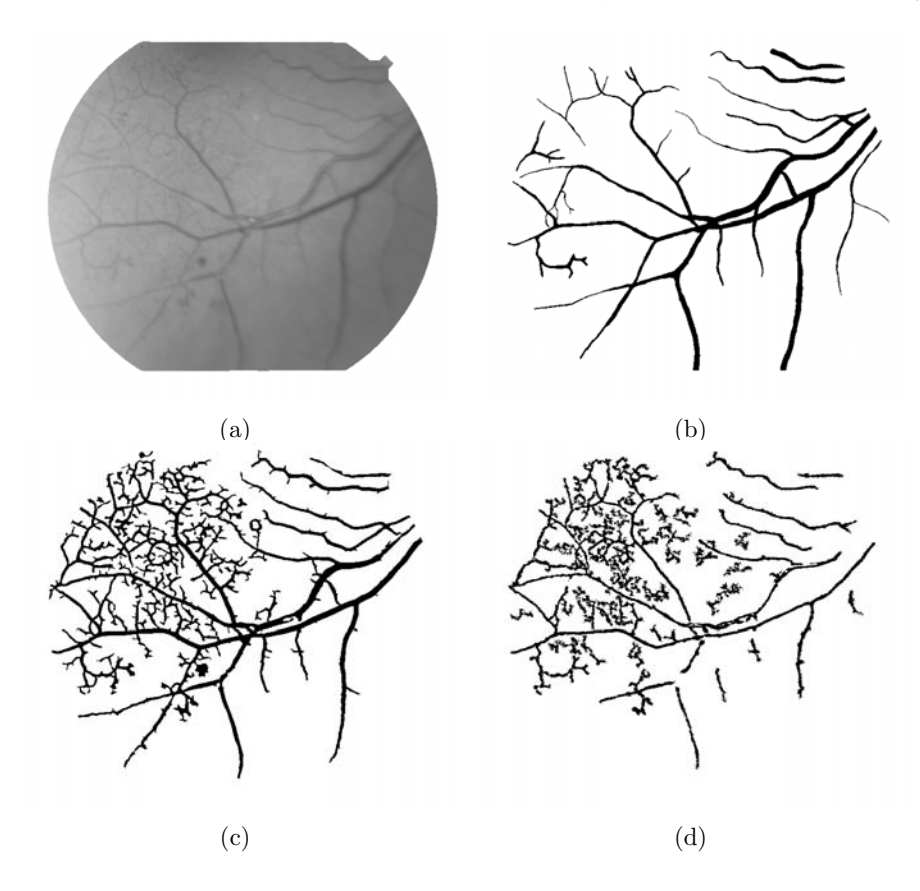

Figura 4.5: Imagen original en escala de grises (a). Imagen segmentada manualmente (b). Segmentación obtenida con los métodos  $MS$  (c) y  $FZ$  (d) para una una imagen de adulto.

Después de validar nuestros resultados con la base de datos pública de Hoover, usando tablas de contingencia y teniendo en cuenta que un valor alto del promedio de verdaderos positivos significa que fueron segmentados correctamente los vasos sanguíneos y un valor bajo del promedio de falsos positivos significa un error de segmentación. Concluimos que los resultados obtenidos no sobrepasan a los obtenidos con el método multi-escala MS, pero se puede llegar a obtener resultados similares ya que FZ tiene la capacidad de modificar los parámetros para mejorar los resultados.

A continuación se presenta un ejemplo más de los resultados obtenidos para imágenes de adultos. Aquí podemos observar que la exactitud  $(Ex)$  de  $FZ$  es mayor que la de MS, manteniendose la diferencia de tiempos de procesamiento.

| Método | PVp | P F p                | Ex | Tiempo (min) |
|--------|-----|----------------------|----|--------------|
| МS     |     | 0.8572 0.0312 0.9610 |    | 5.93         |
| FZ     |     | 0.7743 0.0193 0.9663 |    | 3.42         |

Cuadro 4.3: Comparación entre los métodos  $MS$  y  $FZ$  para una sola imagen.

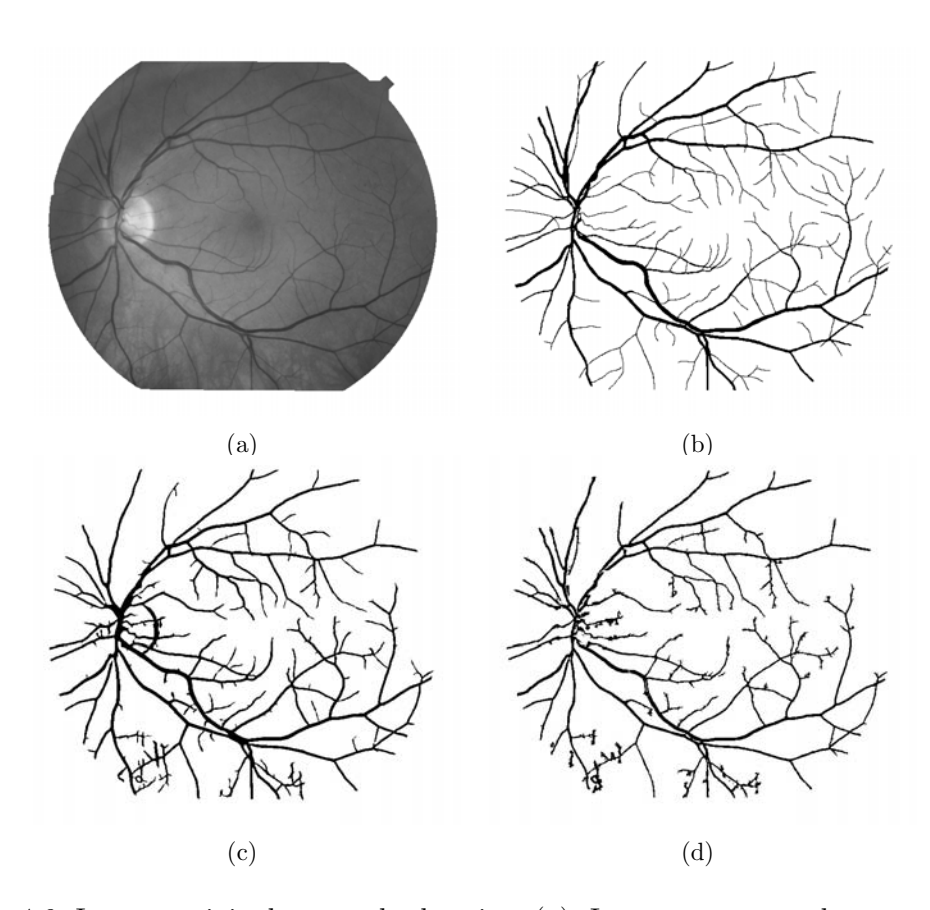

Figura 4.6: Imagen original en escala de grises (a). Imagen segmentada manualmente (b). Segmentación obtenida con los métodos  $MS$  (c) y  $FZ$  (d) para una una imagen de adulto.

# 4.3. Aplicación a imágenes de bebes (ROP)

Continuando con la validación del método propuesto, éste se aplicó a un conjunto de imágenes de bebes con ROP. Se realizó el mismo procedimiento de evaluación expuesto anteriormente, para obtener los parámetros óptimos asociados a este conjunto de imágenes. La problemática que se presentó en este tipo de imágenes es que algunas tienen un fondo muy ruidoso lo cual altera los parámetros de manera no deseada. Para  $\acute{e}$ ste conjunto de imágenes de bebes con ROP se realizó la segmentación manual, con lo que se obtuvimos las im´agenes que consideramos como verdaderas para generar las tablas de contingencia. De la misma manera que en el apartado anterior, se obtuvieron las curvas ROC (figura 4.7). Así también, en el cuadro 4.4 se muestra la comparación entre el método multi-escala  $(MS)$  y el método propuesto  $(FZ)$  para las diez imágenes ROP.

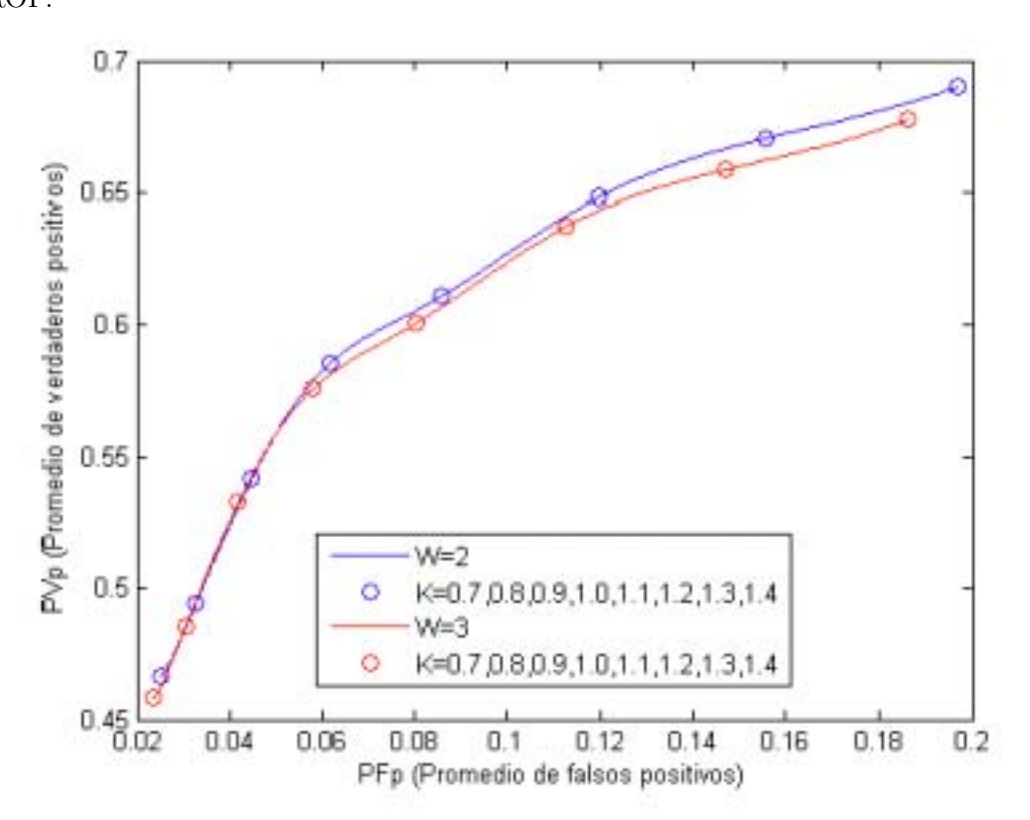

Figura 4.7: Curvas ROC del promedio de las tablas de contingencia. Cada curva corresponde a un conjunto de parámetros. Los parámetros  $W = 2y K = 0.9$  proporcionan un mejor resultado en la segmentación.

| Método | PVn | PFp                  | Ex | Tiempo (min) |    |
|--------|-----|----------------------|----|--------------|----|
| МS     |     | 0.7708 0.0638 0.9245 |    | 3.0666       | 10 |
| FZ     |     | 0.6111 0.0856 0.8026 |    | 1.128        | 10 |

Cuadro 4.4: Comparación entre los métodos MS y  $FZ$  usando imágenes ROP. Segmentación multiescala  $(MS)$ , segmentación propuesta  $(FZ)$ .

Como se puede apreciar en el cuadro 4.4, ambos valores  $(PVp Y PFp)$  presentan un decremento con respecto a los resultados mostrados en el cuadro 4.1, esto debido a la problemática ya mencionada en este tipo de imágenes. Los resultados obtenidos con  $FZ$  se deben a que el conjunto de parámetros óptimos se altera debido a las imágenes que presentan mayor ruido. La ventaja que se tiene sobre MS es que se puede hacer el an´alisis particular en aquellos casos en que la imagen sea muy complicada.

| Método | PVp    | PFp                  | Ex     | Tiempo (min) |
|--------|--------|----------------------|--------|--------------|
| МS     | 0.9271 | 0.1981               | 0.8072 | -3.0156      |
| FZ     |        | 0.7209 0.0782 0.9132 |        | 1.09         |

Cuadro 4.5: Comparación de resultados entre  $MS$  y  $FZ$  (con los parámetros óptimos para la imagen de la figura 4.8 (a)).

En el cuadro 4.5 se presentan los resultados para una imagen segmentada con el conjunto de parámetros óptimos obtenidos para esta imagen en particular, también se muestran los resultados obtenidos con RISA para dicha imagen. Como se puede apreciar existe una mejora de  $FZ$  en cuanto a la exactitud,  $Ex$ , debido a que el  $PFp$ resulta pequeño comparado con el obtenido por  $MS$ ; sin embargo el  $PVp$  resulta mayor en  $MS$  que en  $FZ$  esto debido a que hubo una mayor detección de vasos (tanto de nuestro inter´es como aquellos del fondo que no lo son). Para realizar un comparativo completo, también se muestra en la figura 4.8 (c) y (d) la segmentación realizada por ambos métodos; en ella se puede observar que  $FZ$  realiza un filtrado, obteniéndose una imagen segmentada con menos ruido; mientras que MS solo nos puede ofrecer la segmentación con mas ruido.

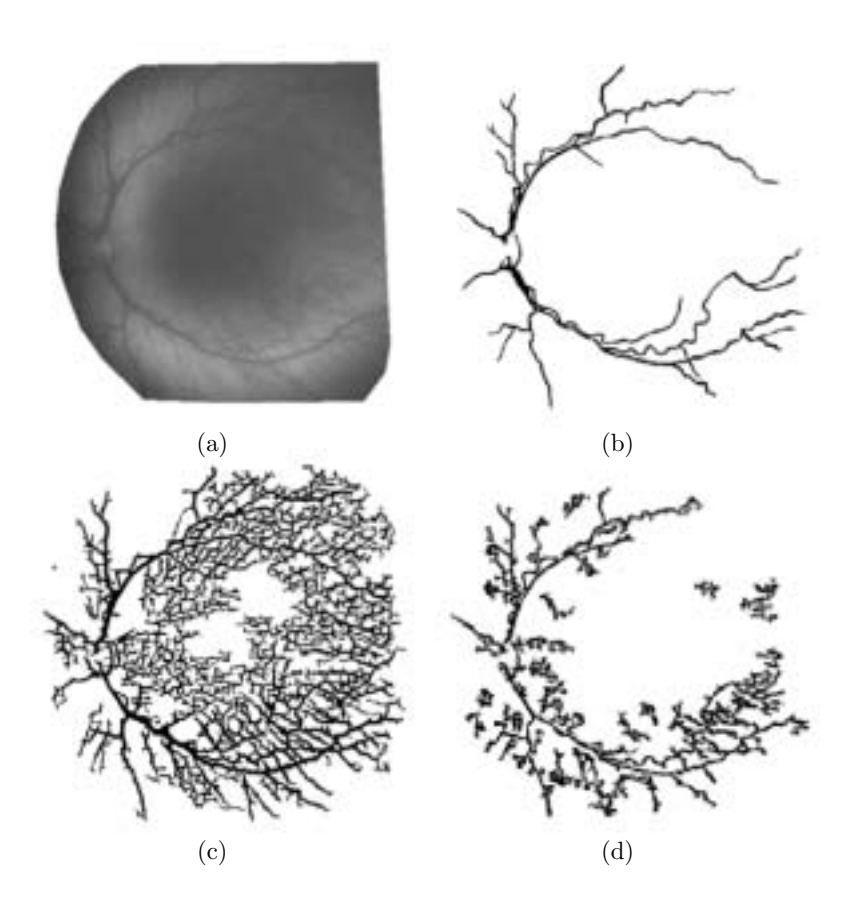

Figura 4.8: Imagen original en escala de grises (a). Imagen segmentada manualmente (b). Segmentación realizada por:  $MS$  (c) y  $FZ$  (d) (con los parámetros óptimos para esta imagen).

Haciendo un análisis de los resultados, podemos mencionar que un valor bajo del promedio de falsos positivos puede ser debido a un error en la detección de los bordes de los vasos (anchos sub o sobre estimados) o debido a la detección de ruido presente en el fondo. Por lo que este procedimiento de evaluación no muestra la exactitud en la detección de vasos sanguíneos, pero nos da cierta referencia.

Para concluir este capítulo se muestra el cuadro 4.6 y la figura 4.8 de otro de los resultados obtenidos para imágenes de bebes (ROC). Para este caso, en ambos métodos los valores de PVp, PFp, Ex son parecidos; sin embargo hay diferencia notable en el tiempo de procesamiento.

| Método | PVp | PFp                       | Ex | Tiempo (min) |
|--------|-----|---------------------------|----|--------------|
| МS     |     | $0.8149$ $0.0640$ $0.928$ |    | 2.12         |
| FZ.    |     | 0.7802 0.0706 0.919       |    | 0.69         |

Cuadro 4.6: Comparación de resultados entre MS y  $FZ$  (con los parámetros óptimospara la imagen de la figura 4.9 (a)).

Una vez aplicada la metodología para la segmentación de vasos sanguíneos en imágenes de retina, se tienen que realizar las mediciones de las propiedades morfológicas que pueden ser usadas en investigación clínica para caracterizar los cambios debidos a alguna enfermedad. En el próximo capítulo se mostrarán las medidas que se pueden realizar a partir de la imagen segmentada.

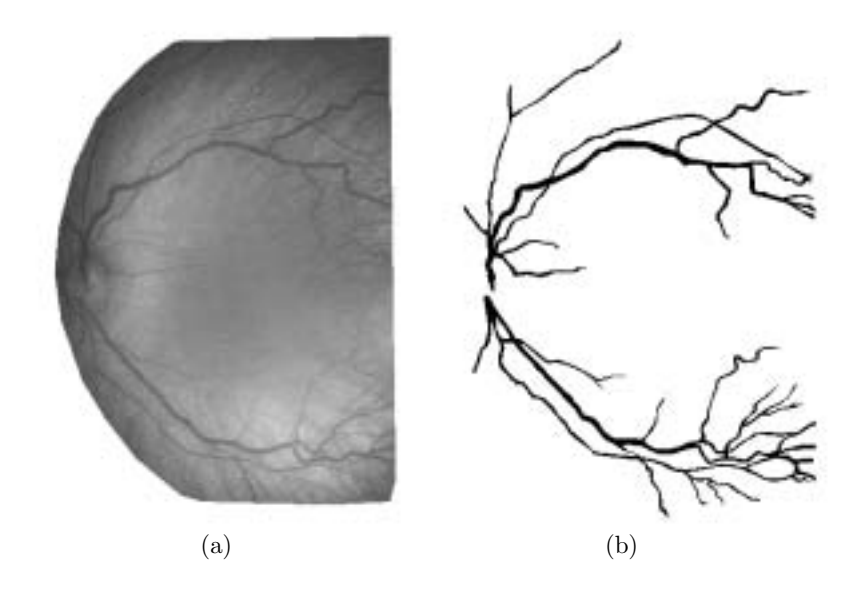

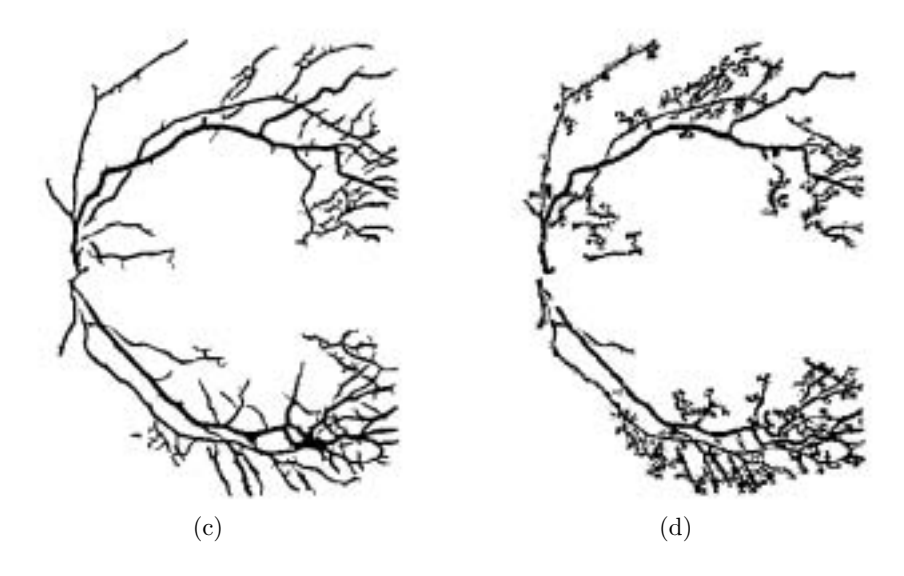

Figura 4.9: Imagen original en escala de grises (a). Imagen segmentada manualmente (b). Segmentación realizada por: MS (c) y  $FZ$  (d) (con los parámetros óptimos para esta imagen).

# Capítulo 5

# Medición del estado de las estructuras de vasos sanguíneos de **retina humana**

# **5.1. Antecedentes**

Como ya se mencionó, la morfología de los vasos sanguíneos de la retina puede ser un indicador importante de enfermedades tales como la diabetes, hipertensión y arteriosclerosis. Tanto las arterias como las venas de la retina generalmente son ´arboles binarios, cuyas propiedades se pueden considerar a nivel local o global. Los cambios geométricos medibles como son el diámetro, ángulo de ramificación, longitud, o tortuosidad, han sido estudiadas como consecuencia de alguna enfermedad ( King et al. [1996]).

La detección y medición de vasos sanguíneos de retina se pueden usar para cuantificar la gravedad de la enfermedad, como parte del proceso de diagnóstico automático de la enfermedad o en la valoración de la evolución de la terapia. Por lo tanto, un método seguro de la detección de vasos y cuantificación será valioso.

En este capítulo describiremos la manera en que RISA obtiene estas medidas utilizando las imágenes segmentadas presentadas en capítulos anteriores.

El análisis de la geometría y propiedades de estructuras arborescentes no son nuevas. Las estructuras arborescentes son comunes en la naturaleza, por ejemplo: ríos, relámpagos, vías aéreas del pulmón y vasos sanguíneos. El estudio de vasos sanguíneos se ha realizado con diferentes técnicas de procesamiento de imágenes. Sin embargo, la geometría y topología de los vasos sanguíneos de la retina no han sido estudiadas ampliamente por medio de técnicas de procesamiento digital de imágenes.

El análisis cuantitativo de vasos sanguíneos de retina a partir de imágenes digitales de fondo de ojo usualmente se ha estudiado en términos de bifurcaciones individuales, midiendo algunas de las más claras bifurcaciones en una imagen. La mayoría de estos estudios se han concentrado principalmente en medir el diámetro [Wu et al., 1995], [Gao *et al.*, 2000] aunque otros incluven la detección de línea central [Zhou *et al.*, 1994], [Tolias y Panas, 1998] y medidas de tortuosidad [Zhou et al., 1994] y [Hart  $et al., 1999$ . Aquellos estudios que han caracterizado imágenes de vasos sanguíneos de retina, por medio de técnicas de procesamiento de imágenes, principalmente se han enfocado en el proceso de detección más que en medir las propiedades geométricas o topológicas [Chaudhuri et al., 1989], [Hoover et al., 2000].

A continuación se describe, el método semi-automático utilizado por RISA para medir y tabular información geométrica y de conectividad a partir de estructuras arborescentes de vasos sanguíneos. Esta medición se realiza a partir de las imágenes binarias obtenidas mediante un proceso de segmentación. El proceso de medición consiste en un etiquetado semi-autom´atico del esqueleto del ´arbol seguido de un procedimiento automático que mide la morfología y genera datos tabulados para un análisis posterior.

# **5.2.** Medición de las características morfológicas

El sistema RISA tiene la capacidad de realizar la medición de las características morfológicas, a partir de imágenes segmentadas. La figura 5.1 muestra la interface del sistema RISA, como se puede observar cuenta con varios botones habilitados que permiten realizar este proceso de medición.

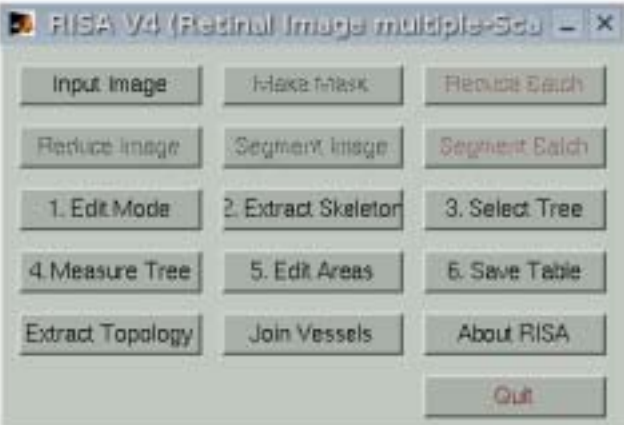

Figura 5.1: Interface del sistema RISA para realizar la medición de características morfológicas de vasos sanguíneos.

#### **5.2.1.** Etiquetado del árbol

#### **Adelgazamiento**

El esqueleto del árbol vascular se obtiene de la imagen binaria segmentada, a través de un proceso de adelgazamiento donde los pixeles se eliminan del contorno hacia el centro sin destruir la conectividad en un esquema de ocho-conectividad [Pratt, 1991]. Otro proceso se aplica para eliminar peque˜nas ramificaciones a lo largo del vaso. Estas pequeñas ramificaciones se borran si son más pequeñas o iguales al diámetro más grande del vaso esperado en una imagen particular. En la figura 5.2 se puede observar el negativo de una imagen muestra, la imagen segmentada en gris y el esqueleto del ´arbol en negro.

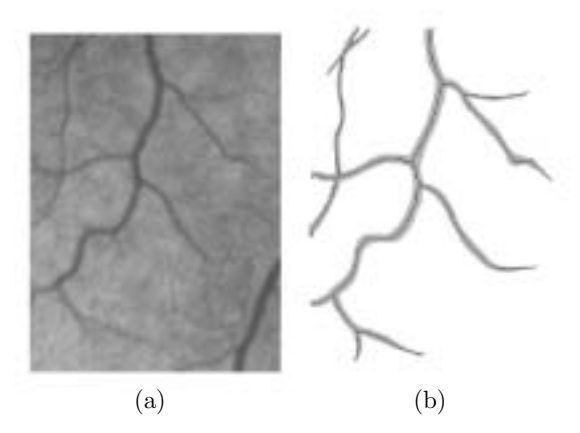

Figura 5.2: Proceso de adelgazamiento. (a) Negativo de una imagen muestra. (b) Imagen segmentada en gris y el esqueleto del ´arbol en negro.

#### Detección de puntos significativos

Son tres los tipos de puntos significativos que deben ser detectados en el esqueleto: puntos terminales, puntos de bifurcación y puntos de cruce. Como primer paso, los pixeles del esqueleto con un solo vecino en una vecindad de 3x3 se etiquetan como puntos terminales y los pixeles con tres vecinos se etiquetan como candidatos a puntos de bifurcación. Debido a que los puntos de cruce aparecen en el esqueleto como dos puntos de bifurcación muy cercanos, se realiza un segundo paso usando una ventana circular de tamaño fijo centrada en las bifurcaciones candidatas, el diámetro de la ventana es igual al diámetro del vaso más grande esperado en una imagen particular. La figura 5.3(a) muestra los puntos candidatos marcados con circunferencias sobre el esqueleto, en 5.3(b) se muestra una tabla de los tres posibles casos, donde dos intersecciones con la ventana implica la eliminación de pequeñas ramificaciones, tres intersecciones son puntos de bifurcación y cuatro intersecciones son puntos de cruce. Una vez que todos los puntos significativos se definen, los puntos de bifurcación se etiquetan como −r, donde r es el radio m´aximo de la circunferencia que contiene a la bifurcación. El signo se usa para distinguir entre el radio y los números del código de

cadena que se describen en la siguiente sección. Para los puntos de cruce, el esqueleto se corrige y marca, (ver figura 5.3(c))

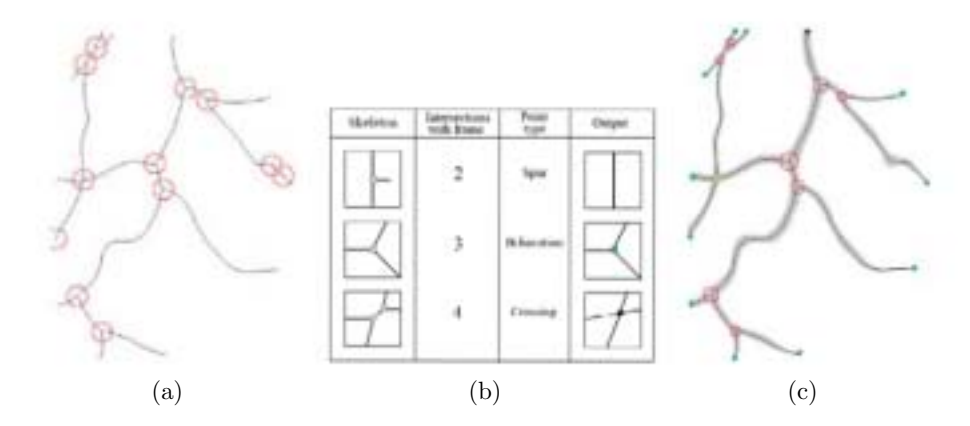

Figura 5.3: Detección de puntos significativos. (a) Puntos candidatos marcados con circunferencias sobre el esqueleto. (b) Tabla de los tres posibles casos. (c) Corrección del esqueleto.

Hasta esta etapa el proceso es completamente automático. El proceso falla cuando 1) dos puntos de bifurcación están muy cercanos y se unen en un punto de cruce o 2) cuando dos vasos cruzan en ´angulo agudo de tal manera que los puntos candidatos a bifurcación quedan fuera de la ventana circular, quedando definidos como dos puntos de bifurcación. Un ejemplo se muestra en la figura  $5.3(a)$  en la parte superior izquierda. Estos casos se deben corregir manualmente. La imagen completa se etiqueta de esta manera y en ocasiones llega a contener árboles vasculares independientes.

La figura 5.4 muestra el resultado del proceso descrito anteriormente aplicado a una imagen segmentada a mano de la base de datos de Hoover, como se puede observar en la ilustración se tiene de fondo la imagen en escala de grises y sobre ella está el esqueleto con los puntos significativos detectados.

#### **Seguimiento**

Para el proceso de seguimiento, el usuario señala la raíz del segmento del árbol y el algoritmo busca el único punto terminal (−1). Las coordenadas de este punto se guardan y el código de cadena automáticamente se genera iniciando en este punto, especificando la dirección del siguiente punto del esqueleto. Cuando el primer punto de bifurcación se encuentra, la cadena de la rama actual se termina y las coordenadas de los puntos iniciales de las dos ramas hijas se encuentran y guardan. El proceso se repite iterativamente para cada rama del ´arbol hasta que un punto terminal se encuentre y todas las ramas hijas hayan sido numeradas con el código de cadena (Figura 5.5).

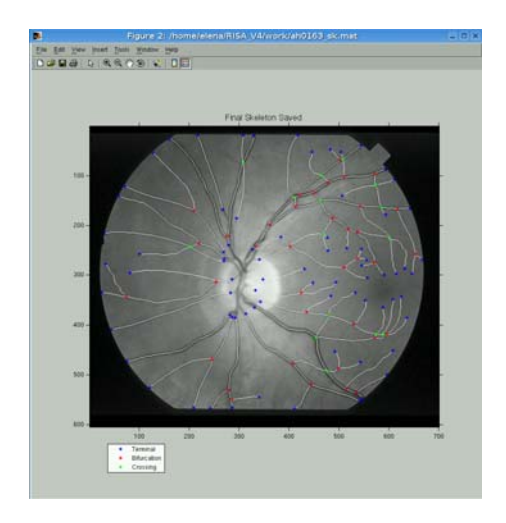

Figura 5.4: Ejemplo del proceso de adelgazamiento y detección de puntos significativos.

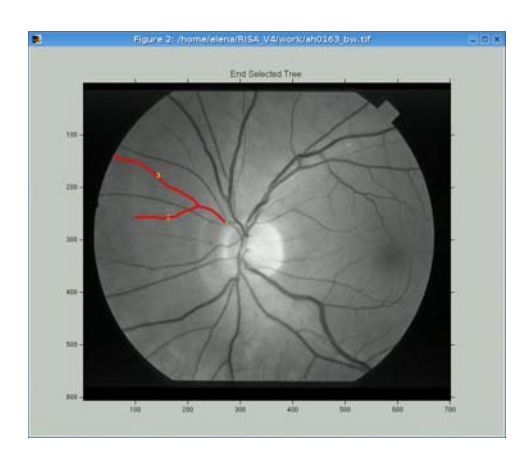

Figura 5.5: Proceso de seguimiento.

# **5.2.2.** Medición de las propiedades geométricas del árbol **Longitudes**

Directamente del esqueleto se miden dos longitudes. La longitud verdadera (Figura 5.6(a)) de la rama desde el punto inicial hasta el punto final sobre el esqueleto calculado como  $L_V = N_o + \sqrt{2}N_e$  donde  $N_o$  y  $N_e$  son los números de pixeles con códigos de dirección par e impar a lo largo del esqueleto, y la distancia Euclidiana más corta entre el punto inicial y el punto final del segmento  $L_R$  (o longitud recta, figura 5.6(a)).

#### **Areas ´**

Usando el valor del radio definido en cada punto de bifurcación, una circunferencia y una l´ınea tangente a esta y perpendicular al esqueleto son dibujados en el borde de la imagen en cada punto final de la rama. Esto se hace para acercarse a la región que

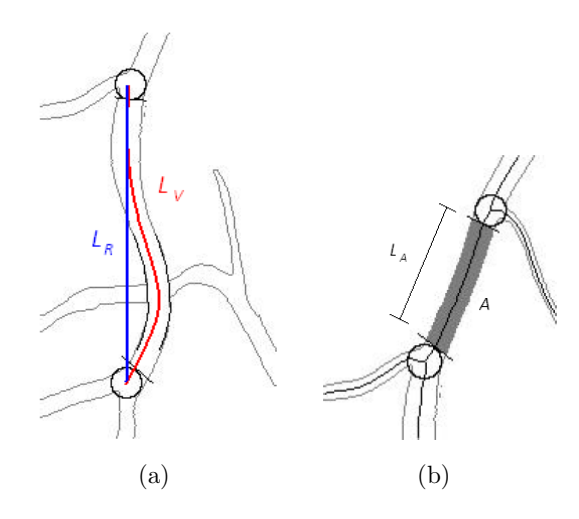

Figura 5.6: Propiedades geométricas del árbol. (a) Longitud verdadera  $(L_V)$  y Longitud recta  $(L_R)$ . (b) Area.

se desea medir y para asegurar que la ambigüedad en el área cerca de los puntos de bifurcación sean excluidas. El número de pixeles comprendidos en esta región definen el área  $A$  (Figura 5.6(b)). Con esta medida se puede definir un diametro promedio del segmento como:  $d = \frac{A}{L_A}$ .

#### **Angulos ´**

Un ángulo de bifurcación está asociado con cada vaso padre. Dado que un vaso puede ser muy tortuoso y debido a que los hijos pueden ser padres a su vez, tres diferentes ángulos son medidos para cada segmento, el ángulo total de la rama, el ángulo de la cabeza y el ´angulo de la cola (Figura 5.7). Con estos 3 ´angulos puede calcularse el ángulo de bifurcación entre dos hijas respecto al padre.

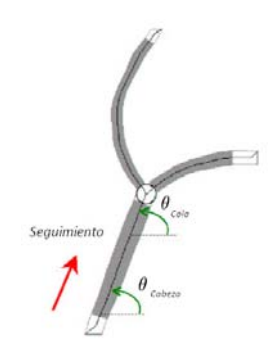

Figura 5.7: Ángulos. Los tres ángulos se miden por segmento: ángulo total, ángulo de la cabeza y ángulo de la cola.

|  | $NL$ $L_V$ $L_R$ $L_A$ $A$ $A_T$ $A_{CB}$ $A_{CL}$ $H_1$ $H_2$ |  |  |  |  |
|--|----------------------------------------------------------------|--|--|--|--|
|  | 1 53.94 50.12 49.94 194 151.68 NaN 159.34 2 3                  |  |  |  |  |
|  | 2 123.36 116.10 120.36 185 190.83 198.64 172.44 NaN NaN        |  |  |  |  |
|  | 3 189.45 175.79 185.45 586 149.49 130.87 158.68 NaN NaN        |  |  |  |  |

Cuadro 5.1: Mediciones de un ´arbol seleccionado. Corresponde a los tres segmentos del ´arbol medido en la figura 5.8

#### **5.2.3.** Organización de la tabla de datos

Se genera una tabla de datos por árbol durante el proceso de medición. Cada fila representa un segmento individual (rama) que contiene diez columnas: 1) N´umero de llave  $(NL)$ ; 2) Longitud verdadera  $(L_V)$  y longitud recta  $(L_R)$ , ambas en pixeles; 3) Área (A) y longitud en la cual fue calculada  $(L_A)$ , ambas en pixeles ; 4) Ángulo total  $(A_T)$ , ángulo de la cabeza  $(A_{CB})$ y ángulo de la cola  $(A_{CL})$ , todos en grados; 5) Número de llave de las dos hijas  $(H_1 \, y \, H_2)$ , para los segmentos terminales éstas son nulas. Un ejemplo se muestra en el cuadro 5.1, corresponde a los tres segmentos del ´arbol medidos en la figura 5.8.

Estas son las medidas geométricas básicas y a partir de ellas se derivan otros descriptores geométricos, que son de utilidad para el médico cuando analiza vasos sanguíneos de grupos de diferentes condiciones de patológicas, para poder reportar las diferencias que existen entre ellos y decidir el diagnóstico.

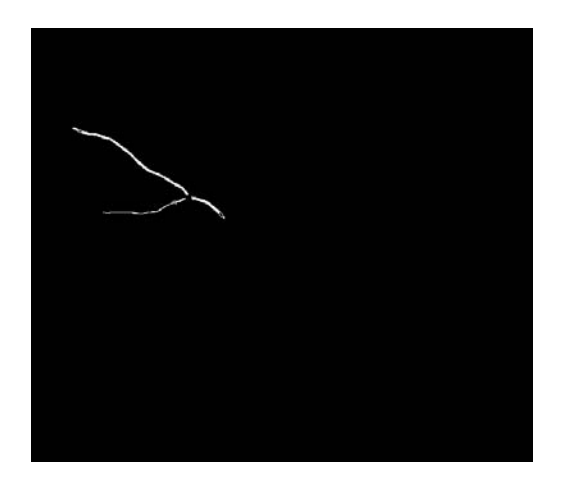

Figura 5.8: Árbol seleccionado para realizar las medidas geométricas.

# Capítulo 6 **Conclusiones**

Dada la importancia de la caracterización de vasos sanguíneos en imágenes médicas en la solución de algunas aplicaciones prácticas; el proceso de segmentación constituye la parte medular de este proceso. Como se mencionó al inicio de este trabajo, sólo hay un pequeño grupo de métodos para la segmentación de vasos sanguíneos de retina, aquellos basados en detectores de bordes y los basados en filtros de igualación que de acuerdo a la experiencia no son suficientemente robustos para segmentar vasos sanguíneos grandes y pequeños en diferentes direcciones.

Atendiendo a estas necesidades, el algoritmo de segmentación propuesto en esta tesis combina: 1) un método multi-escala que proporciona información de los vasos sanguíneos (eigenvalor y eigenvector), 2) un procedimiento de seguimiento de vasos sanguíneos y 3) la clasificación a través de fuzzy c-means.

Las características más atractivas del método propuesto son las siguientes:

- Seguimiento automático de los vasos sanguíneos en imágenes de fondo de ojo (im´agenes de adultos e im´agenes de bebes con ROP). El seguimiento es novedoso en el sentido de la eficiencia, ya que no es necesario recorrer todos los pixeles que conforman la imagen, solo se recorren aquellos que forman la l´ınea media de los vasos sanguíneos o están cercanos a ella.
- Debido a las características difusas de las imágenes de trabajo, se realizó la clasificación a través del algoritmo *fuzzy c-means* permitiendo formular descriptores lingüísticos para las regiones vaso y fondo, dando como resultado una identificación robusta de vasos.
- El uso de una ventana de clasificación a lo largo del seguimiento, permitió realizar una clasificación espacial aprovechándo que en cualquier imagen los pixeles en una vecindad están altamente correlacionados logrando una mejor segmentación.
- Se tiene como gran ventaja el ajuste de parámetros, lo que permite llevar a cabo una segmentación orientada a los vasos de nuestro interés sin tomar en cuenta aquellos vasos del fondo que no lo son y el ruido presente.

Finalmente el tiempo de procesamiento se reduce sustancialmente, gracias a la alternativa propuesta al crecimiento de regiones utilizado por RISA.

En base a los resultados mostrados en el cap´ıtulo 4, podemos hacer el siguiente análisis para ambos tipos de imágenes (adultos y bebes  $(ROP)$ ), ver cuadros 4.1, 4.2, 4.3, 4.4, 4.5 y 4.6. En el aspecto de la segmentación correcta de los vasos definido por el valor de PVp no resulto tan bien como RISA; sin embargo en el aspecto relacionado con el error de segmentación dado por  $PFp$  resulto mejor que RISA. Dado que conjunción de los dos datos anteriores influyen en la exactitud  $(EX)$ , en esta parte ambos procedimientos resultaron similares. En cuanto al tiempo de procesamiento hay una reducción significativa.

Como trabajo a futuro se plantea: crear grupos de imagenes para segmentar, es decir, agrupar aquellas imagenes que tengan características similares tales como densidad de vasos, ruido en el fondo, etc. Con lo anterior se podrá encontrar el conjunto de parámetros de acuerdo a la dificultad que presenten las imágenes. Se propone ampliar la base de datos de imagenes de bebes (ROP), además de realizar la segmentando manual. Finalmente, dar una alternativa para encontrar los pixeles iniciales de la etapa de seguimiento, lo que mejoraría el tiempo de procesamiento.

Concluyendo, hemos presentado un procedimiento que trabaja bien en la detección de vasos sanguíneos de retina de adultos y que tiene un comportamiento robusto particularmente en las imágenes de bebes con ROP. Se ha logrado realizar la segmentación lo m´as exactamente posible en un tiempo reducido, por lo consiguiente si bien este procedimiento no es todavia una alternativa  $100\%$  óptima, consideramos que es mejor que las existentes hasta ahora, logrando principalmente economía tanto en tiempo como en recursos de cómputo.

# **Bibliografía**

- Armitage, P. y Berry, G. (1996). Statistical Methods in Medical Research. Blackwell Science.
- Aylward, S. y Bullitt, E. (2002). Initialization, noise, singularities, and scale in heightridge transversal for tubular object centerline extraction. IEEE Transactions on Medical Imaging, **vol. 21**(2), 61–75.
- Ballard, D. y Brown, C. (1982). *Computer Vision*. Prentice-Hall.
- Bezdek, J. y Pal, K. (1992). Fuzzy models for pattern recognition. IEEE Press.
- Bezdek, J., Hall, L., y Clark, L. (1993). Review of mr image segmentation techniques using pattern recognition. Medical Physics, **vol. 20**(4), 1033–1048.
- Chaudhuri, S., Chatterjee, S., Katz, N., Nelson, M., y Goldbaum, M. (1989). Detection of blood vessels in retinal images using two-dimensional matched filters. IEEE Transactions on Medical Imaging, **vol. 8**(3), 263–269.
- Crespo, J., Serra, J., y Schafer, R. (1995). Graph-based morphological filtering and segmentation. Preprints of the VI Spanish Symposium on pattern Recognition And Image Analysis, pages 80–87.
- Dunn, J. C. (1974). A fuzzy relative of the isodata process and its use in detecting compact well separated clusters. J. Cybernetics, **vol. 3**, 32–57.
- Eberly, D. (1996). Ridges in Image and Data Analysis. Computational Imaging and Vision. Kluwer Academic Publishers, Netherlands.
- Gao, X., Bharath, A., Stanton, A., Hughes, A., Chapman, N., y Thom, S. (2000). Quantification and characterisation of arteries in retinal images. Computer Methods and Programs in Biomedicine, **vol. 63**(2), 133–146.
- Gelman, R., Martinez-Perez, M. E., Vanderveen, D. K., Maskowitz, A., y Fulton, A. (2005). Diagnosis of plus desease in retinopathy of prematurity using retinal image multiscale analysis. Investigative Ophthalmology and Visual Science, **vol. 46**(12), 4734–4738.
- Geman, S. y Geman, D. (1984). Stochastic relaxation, gibbs distribution and the bayesian restoration of images. IEEE Transactions on Pattern Analysis and Machine Intelligence, **vol. 6**(6), 721–741.
- Hart, W., Goldbaum, M., Côté, B., Kube, P., y Nelson, M. (1999). Measurement and classification of retinal vascular tortuosity. International Journal of Medical Informatics, **vol. 53**(2-3), 239–252.
- Heneghan, C., Flynn, J., O'Keefe, M., y Cahill, M. (2002). Characterization of changes in blood vessel width and tortuosity in retinopathy of prematury using image analysis. Medical Image Analysis, **vol. 6**(4), 407–424.
- Hoover, A., Kouznetsova, V., y Goldbaum, M. (2000). Locating blood vessels in retinal images by piecewise threshold probing of a matched filter response. IEEE Transactions on Medical Imaging, **vol. 19**(3), 203–210.
- Jiang, X. y Mojon, D. (2003). Adaptive local thresholding by verification based multithreshold probing with application to vessel detection in retinal images. IEEE Transactions on Pattern Recognition Analysis and machine Intelligence., **vol. 25**(1), 131–137.
- Jomier, J., Wallace, D. K., y Aylward, S. R. (2003). Quantification of retinopathy of prematurity via vessel segmentation. In Proceedings of the 6th International Conference of Medical Image Computing and Computer-Assisted Intervention (MICCAI 2003. http://citeseer.ist.psu.edu/jomier03quantification.html).
- King, L., Stanton, A., Sever, P., Thom, S., y Hughes, A. (1996). Arteriolar lengthdiameter (l:d) ratio: A geometric parameter of the retinal vasculature diagnostic of hypertension. J. Hum. Hypertens., **vol. 10**, 417–418.
- Kirbas, C. y Quek, F. (2004). A review of vessel extraction techniques and algorithms. ACM Computing Surveys, **vol. 36**(2), 81–121.
- Koenderink, J. (1984). The structure of images. Biol. Cybern., **vol. 50**, 363–370.
- Leandro, J. J. G., Cesar, R. M. J., y Jeline, H. F. (2001). Blood vessels segmentation in retina: Preliminary assessment of the mathematical morphology and of the wavelet transform techniques. In Proceedings of the 14th Brazilian Symposium on Computer Graphics and Image Processing.
- Martínez-Pérez, M. E., Hughes, A. D., Stanton, A. V., TOM, S. A., Bharath, A. A., y Parker, K. H. (1999). Retinal blood vessel segmentation by means of scale-space analysis and region growing. In Proceedings of the Second International Conference on Medical Image Computing and Computer-Assisted Intervention, **vol. 1679**, 90– 97.
- Martínez-Pérez, M. E., Hughes, A. D., Thom, S. A., Bharath, A. A., y Parker, K. H. (2007). Segmentation of blood vessels from red-free and fluorescein retinal images. Medical Image Analysis, **vol. 11**, 47–61.
- Otsu, N. (1979). A threshold selection method from gray-level histograms. IEEE Transactions on System, Man and Cybernetics, **vol. 9**, 62–66.
- Pratt, W. (1991). Digital Image Processing. John Wiley & Sons, Inc., New York, second edition.
- Staal, J., Abramoff, M., Niemeijer, M., Viergever, M., y Van Ginneken, B. (2004). Ridge-based vessel segmentation in color images of th retina. IEEE Transactions on Medical Imaging, **vol. 23**(4), 501–509.
- Suetens, P., Fua, P., y Hanson, A. (1992). Computational strategies for object recognition. ACM Computing Surveys, **vol. 24**(1), 5–61.
- Tolias, Y. A. y Panas, S. M. (1998). A fuzzy vessel tracking algorithm for retinal images based on fuzzy clustering. IEEE Transactions on Medical Imaging, **vol. 17**(2), 263– 273.
- Wu, D.-C., Schwartz, B., Schwoerer, J., y Banwatt, R. (1995). Retinal blood vessel width measured on color fundus photographs by image analysis. Acta Ophthalmologica Scandinavica, **vol. 73**, 33–40.
- Yen, J. y Langari, R. (2000). Fuzzy logic, intelligence, control and information. Prentice-Hall.
- Zhou, L., Rzeszotarski, M., Singerman, L., y Chokreff, J. (1994). The detection and quantification of retinopathy using digital angiograms. IEEE Transactions on Medical Imaging, **vol. 13**(4), 619–626.